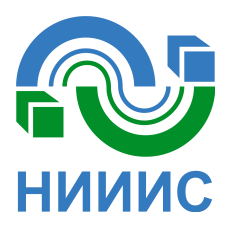

**МИКРОСХЕМЫ ИНТЕГРАЛЬНЫЕ 1914ВА018 Описание библиотек** 

# Содержание

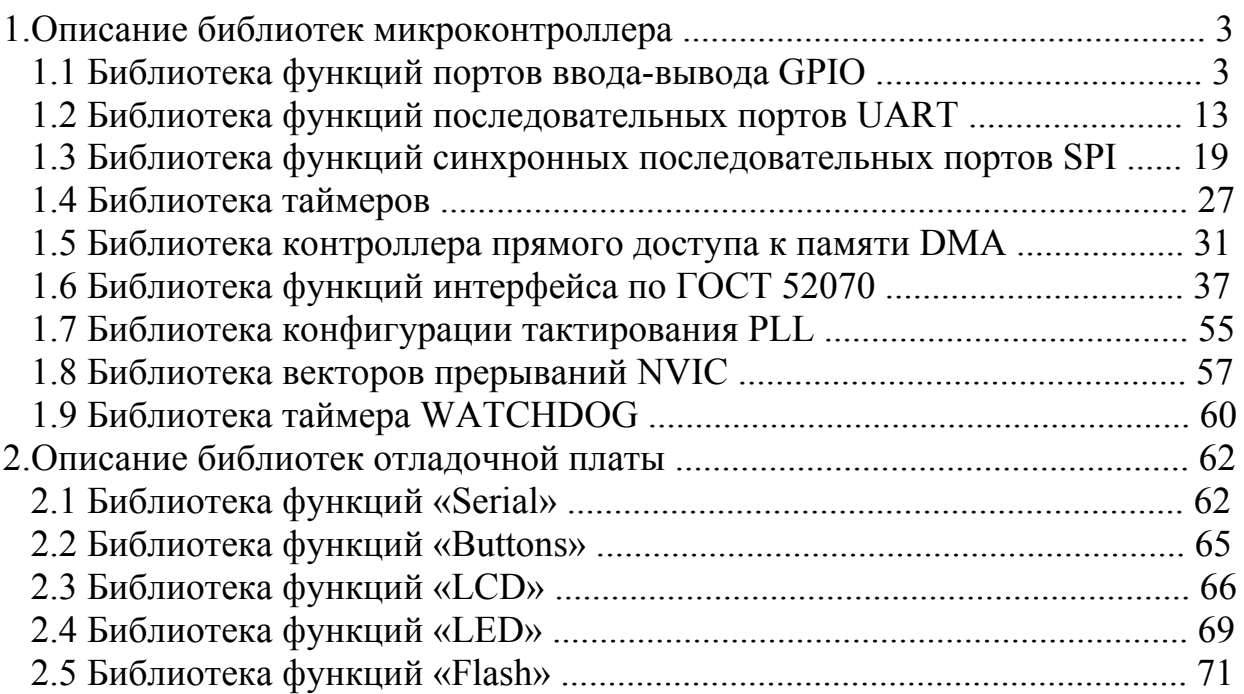

# 1. Описание библиотек микроконтроллера

# 1.1 Библиотека функций портов ввода-вывода GPIO

<span id="page-2-0"></span>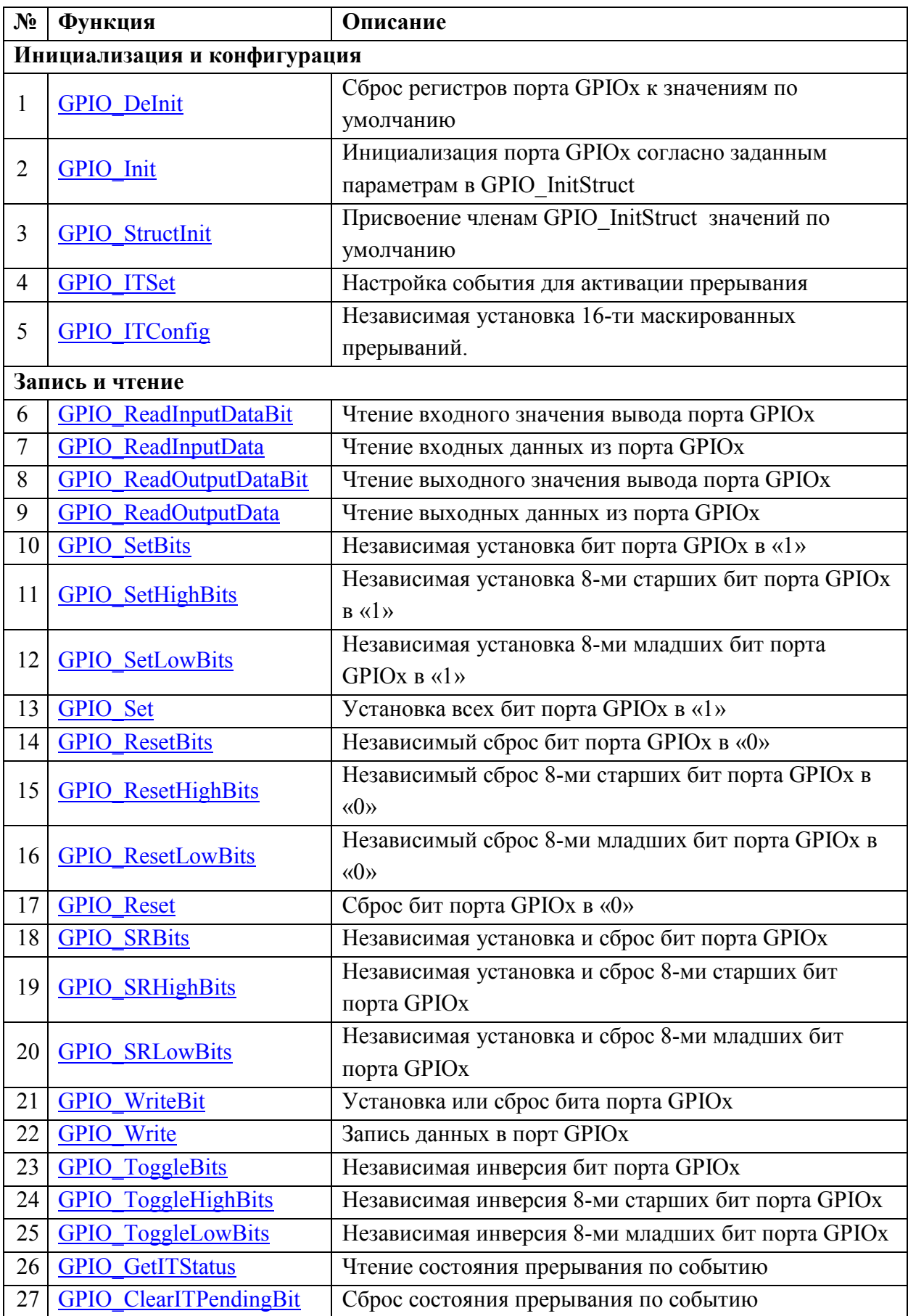

#### 1.1.1 Инициализация и конфигурация

#### <span id="page-3-0"></span>Функция:

# void GPIO DeInit(GPIO TypeDef\* GPIOx)

Сброс регистров порта GPIOх к значениям по умолчанию (все выводы порта устанавливаются в режим входа).

### Параметры:

 $GPIOx$  – где х выбранный порт (А..Е);

Возвращаемые значения: нет.

#### Функция:

## void GPIO Init(GPIO TypeDef\* GPIOx, GPIO InitTypeDef\* GPIO InitStruct)

Инициализация порта GPIOx согласно заданным параметрам в GPIO InitStruct.

## Параметры:

 $GPIOx$  – где х выбранный порт (A.E);

**GPIO InitStruct** - указатель на GPIO InitTypeDef структуру которая содержит конфигурационную информацию для GPIO порта.

Возврашаемые значения: нет.

#### Функция:

# void GPIO StructInit(GPIO InitTypeDef\* GPIO InitStruct)

Присвоение членам GPIO InitStruct значений по умолчанию:

$$
GPIO_Pin = GPIO_Pin_All;
$$

# $GPIO$  Mode =  $GPIO$  Mode IN

#### Параметры:

GPIO InitStruct - указатель на GPIO InitTypeDef структуру которая будет инициализирована.

Возвращаемые значения: нет.

#### Функция:

void GPIO ITSet(GPIO TypeDef\* GPIOx,  $uint32$  t GPIO Pin,  $uint32$  t GPIO IT TYPE, uint32 t GPIO IT POL);

Настройка события для активации прерывания.

Параметры:

 $GPIOx$  – где х выбранный порт (A.E);

**GPIO Pin** – выбранный бит, этот параметр может быть любым GPIO Pin x, где х вывод порта [15:0].

**GPIO IT TYPE** - установка признака прерывания. Принимаемые значения: GPIO IT Type High - установить в качестве признака прерывания положительный или отрицательный перепад на внешних выводах порта GPIO IT Type Low - прерывание генерируется при НИЗКОМ или ВЫСОКОМ уровне на внешних выводах порта

**GPIO IT POL** - установка признака прерывания. Принимаемые значения:

GPIO IT Pol High - прерывание генерируется при ВЫСОКОМ уровне или при положительном перепаде на внешних выводах порта GPIO IT Pol Low - прерывание генерируется при НИЗКОМ уровне или при отрицательном перепаде на внешних выводах порта

#### <span id="page-4-0"></span>**Возвращаемые значения:** нет.

#### **Функция:**

*void GPIO\_ITConfig(GPIO\_TypeDef\* GPIOx, uint32\_t GPIO\_Pin, FunctionalState NewState);* 

Независимая установка 16-ти маскированных прерываний.

#### **Параметры:**

 $GPIOx$  – где х выбранный порт  $(A..E)$ ;

*GPIO Pin – выбранный бит, этот параметр может быть любым GPIO Pin x, где х* вывод порта [15:0].

*NewState* – новое состояние работы порта. Принимаемые значения ENABLE и DISABLE.

**Возвращаемые значения:** нет.

#### **1.1.2 Запись и чтение**

#### **Функция:**

*uint8\_t GPIO\_ReadInputDataBit(GPIO\_TypeDef\* GPIOx, uint16\_t GPIO\_Pin)* 

Чтение входного значения вывода порта GPIOx.

#### **Параметры:**

 $GPIOx$  – где х выбранный порт  $(A..E)$ ;

*GPIO Pin – выбранный бит, этот параметр может быть любым GPIO Pin x, где х* вывод порта [15:0].

**Возвращаемые значения:** Состояние входа GPIO\_Pin порта GPIOx.

#### **Функция:**

#### *uint16\_t GPIO\_ReadInputData(GPIO\_TypeDef\* GPIOx)*

Чтение входных данных порта GPIOx.

### **Параметры:**

 $GPIOx$  – где х выбранный порт  $(A..E)$ ;

**Возвращаемые значения:** Значение входных данных порта GPIOx.

#### **Функция:**

# *uint8\_t GPIO\_ReadOutputDataBit(GPIO\_TypeDef\* GPIOx, uint16\_t GPIO\_Pin)*

Чтение выходного значения вывода порта GPIOx.

## **Параметры:**

 $GPIOx$  – где х выбранный порт  $(A.E)$ ;

*GPIO Pin – выбранный бит, этот параметр может быть любым GPIO Pin x, где х* вывод порта [15:0].

**Возвращаемые значения:** Состояние выхода GPIO\_Pin порта GPIOx.

#### <span id="page-5-0"></span>**Функция:**

```
uint16_t GPIO_ReadOutputData(GPIO_TypeDef* GPIOx)
```
Чтение выходных данных порта GPIOx.

# **Параметры:**

 $GPIOx$  – где х выбранный порт  $(A..E)$ ;

**Возвращаемые значения:** Значение выходных данных порта GPIOx.

#### **Функция:**

#### *void GPIO\_SetBits(GPIO\_TypeDef\* GPIOx, uint16\_t GPIO\_Pin)*

Независимая установка бит порта GPIOx в «1» с помощью битовой маски.

### **Параметры:**

 $GPIOx$  – где х выбранный порт  $(A..E)$ ;

*GPIO\_Pin* – битовая маска, этот параметр может быть любой комбинацией GPIO Pin  $x$ , где х вывод порта [15:0].

## **Возвращаемые значения:** нет.

#### **Функция:**

# *void GPIO\_SetHighBits(GPIO\_TypeDef\* GPIOx, uint16\_t GPIO\_Pin)*

Независимая установка 8-ми старших бит порта GPIOx в «1» с помощью битовой маски.

#### **Параметры:**

 $GPIOx$  – где х выбранный порт  $(A..E)$ ;

*GPIO\_Pin* – битовая маска, этот параметр может быть любой комбинацией GPIO Pin  $x$ , где х вывод порта [15:8].

**Возвращаемые значения:** нет.

#### **Функция:**

#### *void GPIO\_SetLowBits(GPIO\_TypeDef\* GPIOx, uint16\_t GPIO\_Pin)*

Независимая установка 8-ми младших бит порта GPIOx в «1» с помощью битовой

маски.

# **Параметры:**

 $GPIOx$  – где х выбранный порт  $(A..E)$ ;

*GPIO\_Pin* – битовая маска, этот параметр может быть любой комбинацией GPIO Pin  $x$ , где х вывод порта [7:0].

**Возвращаемые значения:** нет.

#### **Функция:**

*void GPIO\_Set (GPIO\_TypeDef\* GPIOx)* 

Установка всех бит порта GPIOx в «1».

## **Параметры:**

 $GPIOx$  – где х выбранный порт  $(A.E)$ .

**Возвращаемые значения:** нет.

### <span id="page-6-0"></span>**Функция:**

# *void GPIO\_ResetBits(GPIO\_TypeDef\* GPIOx, uint16\_t GPIO\_Pin)*

Независимый сброс бит порта GPIOx в «0» с помощью битовой маски.

## **Параметры:**

 $GPIOx$  – где х выбранный порт  $(A..E)$ ;

*GPIO\_Pin* – битовая маска, этот параметр может быть любой комбинацией GPIO Pin  $x$ , где х вывод порта [15:0].

**Возвращаемые значения:** нет.

#### **Функция:**

# void GPIO\_ResetHighBits(GPIO\_TypeDef\* GPIOx, uint16\_t GPIO\_Pin)

Независимый сброс 8-ми старших бит порта GPIOx в «0» с помощью битовой маски.

#### **Параметры:**

 $GPIOx$  – где х выбранный порт  $(A..E)$ ;

*GPIO\_Pin* – битовая маска, этот параметр может быть любой комбинацией GPIO Pin  $x$ , где х вывод порта [15:8].

#### **Возвращаемые значения:** нет.

#### **Функция:**

#### *void GPIO\_ResetLowBits(GPIO\_TypeDef\* GPIOx, uint16\_t GPIO\_Pin)*

Независимый сброс 8-ми младших бит порта GPIOx в «0» с помощью битовой маски.

#### **Параметры:**

 $GPIOx$  – где х выбранный порт  $(A.,E)$ ;

*GPIO\_Pin* – битовая маска, этот параметр может быть любой комбинацией GPIO Pin  $x$ , где х вывод порта [7:0].

**Возвращаемые значения:** нет.

#### **Функция:**

# *void GPIO\_Reset(GPIO\_TypeDef\* GPIOx)*

Сброс всех бит порта GPIOx в «0».

# **Параметры:**

 $GPIOx - r$ де х выбранный порт  $(A..E)$ .

**Возвращаемые значения:** нет.

#### **Функция:**

void GPIO\_SRBits(GPIO\_TypeDef<sup>\*</sup> GPIOx, uint16\_t GPIO\_Pin\_Set, uint16\_t *GPIO\_Pin\_Reset)* 

Независимая установка и сброс бит порта GPIOx с помощью битовых масок.

#### **Параметры:**

 $GPIOx -$ где х выбранный порт  $(A..E)$ ;

<span id="page-7-0"></span>*GPIO\_Pin\_Set* – битовая маска для установки, этот параметр может быть любой комбинацией GPIO\_Pin\_x, где х вывод порта [15:0].

*GPIO\_Pin\_Reset* – битовая маска для сброса, этот параметр может быть любой комбинацией GPIO\_Pin\_x, где х вывод порта [15:0].

#### **Возвращаемые значения:** нет.

#### **Функция:**

*void GPIO\_SRHighBits(GPIO\_TypeDef\* GPIOx, uint16\_t GPIO\_Pin\_Set, uint16\_t GPIO\_Pin\_Reset)* 

Независимая установка и сброс 8-ми старших бит порта GPIOx в «0» с помощью битовой маски.

## **Параметры:**

 $GPIOx$  – где х выбранный порт  $(A..E)$ ;

*GPIO\_Pin\_Set* – битовая маска для установки, этот параметр может быть любой комбинацией GPIO\_Pin\_x, где х вывод порта [15:8];

*GPIO\_Pin\_Reset* – битовая маска для сброса, этот параметр может быть любой комбинацией GPIO\_Pin\_x, где х вывод порта [15:8].

#### **Возвращаемые значения:** нет.

#### **Функция:**

*void GPIO\_SRLowBits(GPIO\_TypeDef\* GPIOx, uint16\_t GPIO\_Pin\_Set, uint16\_t GPIO\_Pin\_Reset)* 

Независимая установка и сброс 8-ми младших бит порта GPIOx в «0» с помощью битовой маски.

## **Параметры:**

 $GPIOx -$ где х выбранный порт  $(A..E)$ ;

*GPIO\_Pin\_Set* – битовая маска для установки, этот параметр может быть любой комбинацией GPIO\_Pin\_x, где х вывод порта [7:0];

*GPIO\_Pin\_Reset* – битовая маска для сброса, этот параметр может быть любой комбинацией GPIO\_Pin\_x, где х вывод порта [7:0].

## **Возвращаемые значения:** нет.

#### **Функция:**

*void GPIO\_WriteBit(GPIO\_TypeDef\* GPIOx, uint16\_t GPIO\_Pin, BitAction BitVal)*  Установка или сброс бита порта GPIOx.

## **Параметры:**

 $GPIOx$  – где х выбранный порт  $(A..E)$ ;

*GPIO Pin – выбранный бит, этот параметр может быть любым GPIO Pin x, где х* вывод порта [15:0];

*Bit Val* – заданное значение для записи выбранного бита, этот параметр может быть одним из значений BitAction:

*Bit RESET* – сброс бита порта;

#### *Bit SET* – установка бита порта.

#### <span id="page-8-0"></span>**Возвращаемые значения:** нет.

#### **Функция:**

*void GPIO\_Write(GPIO\_TypeDef\* GPIOx, uint16\_t PortVal)*  Запись данных в порт GPIOx.

#### **Параметры:**

 $GPIOx -$ где х выбранный порт  $(A..E)$ ;

*PortVal* – заданное значение для записи в порт.

## **Возвращаемые значения:** нет.

#### **Функция:**

## *void GPIO\_ToggleBits(GPIO\_TypeDef\* GPIOx, uint16\_t GPIO\_Pin)*

Независимая инверсия бит порта GPIOx с помощью битовой маски.

#### **Параметры:**

 $GPIOx$  – где х выбранный порт  $(A..E)$ ;

*GPIO\_Pin* – битовая маска, этот параметр может быть любой комбинацией GPIO Pin  $x$ , где х вывод порта [15:0].

#### **Возвращаемые значения:** нет.

#### **Функция:**

## void GPIO\_ToggleHighBits(GPIO\_TypeDef\* GPIOx, uint16\_t GPIO\_Pin)

Независимая инверсия 8-ми старших бит порта GPIOx.

#### **Параметры:**

 $GPIOx$  – где х выбранный порт  $(A..E)$ ;

*GPIO\_Pin* – битовая маска, этот параметр может быть любой комбинацией GPIO Pin x, где х вывод порта [15:0].

**Возвращаемые значения:** нет.

#### **Функция:**

# void GPIO\_ToggleLowBits(GPIO\_TypeDef<sup>\*</sup> GPIOx, uint16\_t GPIO\_Pin)

Независимая инверсия 8-ми младших бит порта GPIOx.

## **Параметры:**

 $GPIOx -$ где х выбранный порт  $(A..E)$ ;

*GPIO\_Pin* – битовая маска, этот параметр может быть любой комбинацией GPIO Pin  $x$ , где х вывод порта [15:0].

**Возвращаемые значения:** нет.

#### **Функция:**

# *ITStatus GPIO\_GetITStatus(GPIO\_TypeDef\* GPIOx, uint32\_t GPIO\_Pin);*  Чтение состояния прерывания по событию.

# <span id="page-9-0"></span>**Параметры:**

 $GPIOx -$ где х выбранный порт  $(A..E)$ ;

*GPIO\_Pin* – битовая маска, этот параметр может быть любой комбинацией GPIO Pin  $x$ , где х вывод порта [15:0].

**Возвращаемые значения:** состояние прерывания.

## **Функция:**

*void GPIO\_ClearITPendingBit(GPIO\_TypeDef\* GPIOx, uint32\_t GPIO\_Pin);* 

Сброс состояния прерывания по событию.

## **Параметры:**

 $GPIOx$  – где х выбранный порт  $(A.,E)$ ;

*GPIO\_Pin* – битовая маска, этот параметр может быть любой комбинацией GPIO Pin  $x$ , где х вывод порта [15:0].

**Возвращаемые значения:** нет.

#### **1.1.3 Применение библиотеки портов ввода-вывода**

После сброса все выводы портов ввода-вывода находятся в состоянии входа. В микросхеме 5 16-битных портов ввода-вывода (**GPIOA, GPIOB … GPIOE**).

Порты настраиваются регистрами, которые инициализируются функцией *GPIO\_Init()*, в соответствии со значениями структуры *GPIO\_InitTypeDef*.

**GPIO\_Pin -> GPIO\_Pin\_0 … 15, GPIO\_Pin\_All GPIO\_Mode:** 

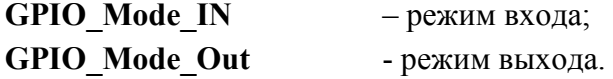

После инициализации структуры возможно использование набора функций.

*Пример\_1* 

```
// Создаем переменную GPIO_Init_OUT с типом данных GPIO_InitTypeDef; 
GPIO InitTypeDef GPIO Init OUT;
// Описываем структуру GPIO_Init_OUT; 
GPIO Init OUT.GPIO Pin = GPIO Pin 0 | GPIO Pin 1 | GPIO Pin 2 | GPIO Pin 3 | GPIO Pin 4 |
GPIO Pin 5 | GPIO Pin 6 | GPIO Pin 7; // выбираем выводы порта;
GPIO_Init_OUT.GPIO_Mode = GPIO_Mode_OUT; // устанавливаем режим работы выбранных выводов как
выход; 
//Инициализируем структуру GPIO Init OUT (название порта, указатель на структуру);
GPIO Init(GPIOA, &GPIO Init OUT); // выводы 0-7 порта GPIOA переводятся в режим выхода;
Пример_2 
GPIO InitTypeDef GPIO Init IN;
GPIO Init IN.GPIO Pin = GPIO Pin 8 | GPIO Pin 9 | GPIO Pin 10 | GPIO Pin 11 | GPIO Pin 12 |
```
GPIO Pin 13 | GPIO Pin 14 | GPIO Pin 15;  $//$  выбираем выводы порта; GPIO\_Init\_IN.GPIO\_Mode = GPIO\_Mode\_IN; // устанавливаем режим работы выбранных выводов как вход; **GPIO Init(GPIOA, &GPIO Init IN); // выводы 8-15 порта GPIOA переводятся в режим входа;** *Пример\_3* 

GPIO InitTypeDef GPIO Init ABC;

```
GPIO Init ABC.GPIO Pin = GPIO_Pin_All; // выбираем все выводы порта;
GPIO Init ABC.GPIO Mode = GPIO Mode OUT:
GPIO Init(GPIOB, &GPIO Init_ABC); // все выводы порта GPIOB переводятся в режим выхода;
```
*Пример\_4* 

```
GPIO_Set(GPIOB); // установка всех выходов порта GPIOB в «1». 
GPIO_Reset(GPIOB); // сброс всех выходов порта GPIOB в «0».
GPIO SetBits(GPIOB, GPIO Pin 0 | GPIO Pin 1 | GPIO Pin 2 | GPIO Pin 3); // установка выходов 0-3
в «1». 
GPIO SRBits(GPIOB, GPIO Pin 8 | GPIO Pin 10, GPIO Pin 0 | GPIO Pin 2); // установка выходов 8, 10
в «1» и сброс выходов 0, 2 в «0».
```

```
Пример_5 (BaseProject_GPIO);
```

```
#include "1914BA018.h" // Device header
#include "1914BA018 gpio.h" // Keil::Drivers:GPIO
#define GPIOX_Handler GPIOE_Handler 
#define GPIOX_IRQn GPIOE_IRQn 
#define GPIOX GPIOE 
#define GPIO_Pin_Key1 GPIO_Pin_10 
#define GPIO Pin Key2 GPIO Pin 11
#define GPIO Pin Key3 GPIO Pin 12
#define GPIO_Pin_Led1 GPIO_Pin_0 
#define GPIO_Pin_Led2 GPIO_Pin_1 
#define GPIO Pin Led3 GPIO Pin 2
#define GPIO Pin Led4 GPIO Pin 3
void GPIOX Handler(void) // обработчик прерывания
{ 
   if(GPIO_GetITStatus(GPIOX, GPIO_Pin_Key1) == SET){ //Проверка статуса прерывания 
    GPIO ToggleBits(GPIOX, GPIO_Pin_Led1); //Инвертирование состояния выхода соответствующего пина
    GPIO ClearITPendingBit(GPIOX, GPIO Pin Key1); //Очистка статуса прерывания
   } 
   if(GPIO_GetITStatus(GPIOX, GPIO_Pin_Key2) == SET){ //Проверка статуса прерывания 
    GPIO ToggleBits(GPIOX, GPIO Pin Led2); //Инвертирование состояния выхода соответствующего пина
    GPIO ClearITPendingBit(GPIOX, GPIO Pin Key2); //Очистка статуса прерывания
  } 
  if(GPIO~GettIStatus(GPIOX, GPIO~Pin~Key3) = SET) { //Проверка статуса прерывания
    GPIO ToggleBits(GPIOX, GPIO Pin Led3); //Инвертирование состояния выхода соответствующего пина
     GPIO_ClearITPendingBit(GPIOX, GPIO_Pin_Key3); //Очистка статуса прерывания
   } 
} 
int main (void) 
{ 
 NVIC InitTypeDef NVIC InitStructure;
  NVIC PriorityGroupConfig(NVIC PriorityGroup 2);
  NVIC InitStructure.NVIC IRQChannel = GPIOX IRQn;
  NVIC InitStructure.NVIC IRQChannelPreemptionPriority = 0;
   NVIC_InitStructure.NVIC_IRQChannelSubPriority = 0; 
  NVIC InitStructure.NVIC IRQChannelCmd = ENABLE;
  NVIC Init(&NVIC InitStructure);
  GPIO InitTypeDef GPIO InitStructure;
 GPIO InitStructure.GPIO Pin = GPIO Pin Led1 | GPIO Pin Led2 | GPIO Pin Led3 | GPIO Pin Led4;
  GPIO InitStructure.GPIO Mode = GPIO Mode OUT;
 GPIO Init(GPIOX, &GPIO InitStructure);
 GPIO_ITSet(GPIOX, GPIO_Pin_Key1 | GPIO_Pin_Key2 | GPIO_Pin_Key3, GPIO_IT_Type_High,
GPIO_IT_Pol_High); 
   GPIO_ITConfig(GPIOX, GPIO_Pin_Key1 | GPIO_Pin_Key2 | GPIO_Pin_Key3, ENABLE);
```

```
while(1) 
\{ for (int i=0;i<100000;i++); 
 GPIO_SetBits(GPIOX, GPIO_Pin_Led4); 
 for (int i=0;i<100000;i++); 
 GPIO_ResetBits(GPIOX, GPIO_Pin_Led4); 
  } 
}
```
<span id="page-12-0"></span>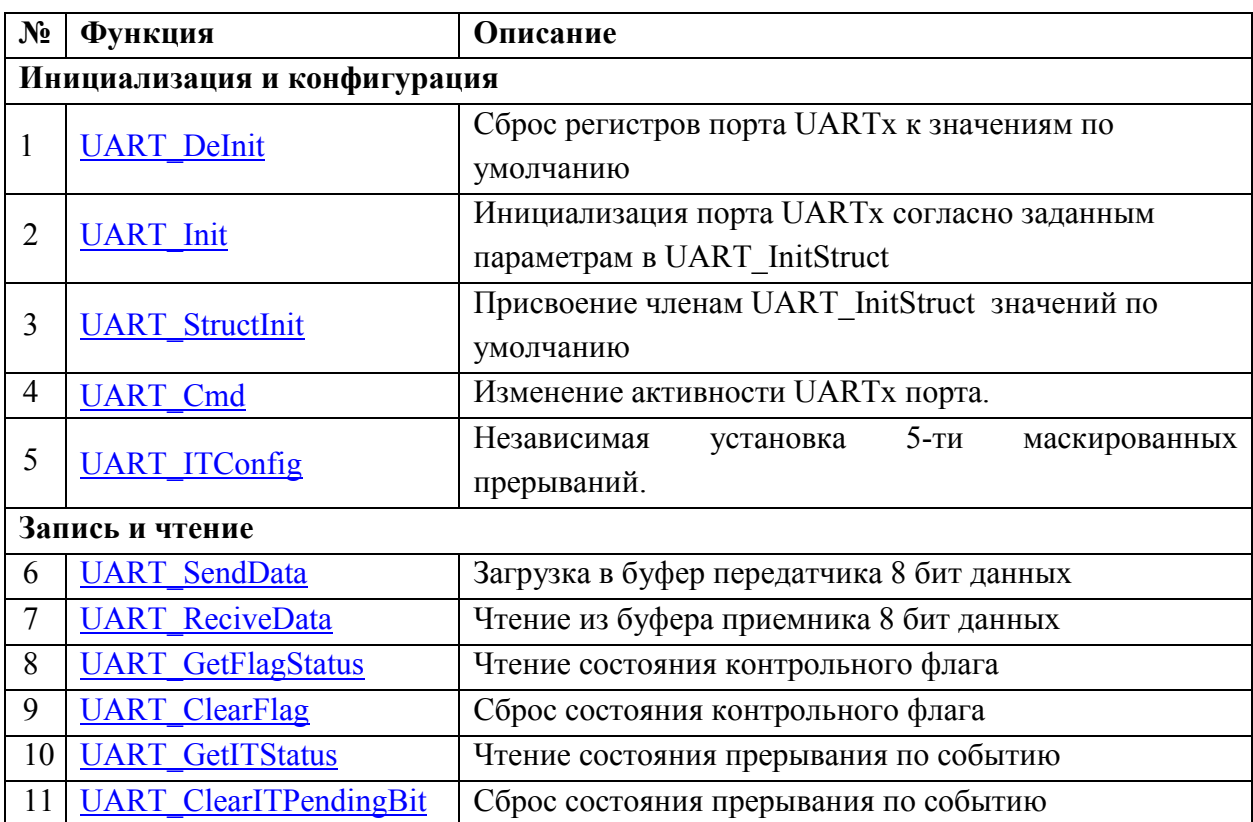

# 1.2 Библиотека функций последовательных портов UART

# 1.2.1 Инициализация и конфигурация

# Функция:

# void UART DeInit(UART TypeDef\* UARTx)

Сброс регистров порта UARTx к значениям по умолчанию (Работа приемника и передатчика запрещена, все прерывания отключены).

# Параметры:

 $UARTx$  – где х выбранный порт (1..3);

Возвращаемые значения: нет.

# Функция:

# void UART Init(UART TypeDef\* UARTx, UART InitTypeDef\* UART InitStruct)

Инициализация порта UARTx согласно заданным параметрам в UART InitStruct.

# Параметры:

 $UARTx - r$ де х выбранный порт (1..3);

**UART** InitStruct - указатель на UART InitTypeDef структуру, которая содержит конфигурационную информацию для UART порта.

Возвращаемые значения: нет.

# Функция:

void UART StructInit(UART InitTypeDef\* UART InitStruct) Присвоение членам UART InitStruct значений по умолчанию: *UART* BaudRate =  $9600$ ;

# *UART\_Mode = UART\_Mode\_Rx | UART\_Mode\_Tx;*

**Параметры:** 

<span id="page-13-0"></span>*UART\_InitStruct* – указатель на *UART\_InitTypeDef* структуру которая будет инициализирована.

**Возвращаемые значения:** нет.

## **Функция:**

*void UART\_Cmd(UART\_TypeDef\* UARTx, FunctionalState NewState)*  Изменение активности UART порта.

# **Параметры:**

 $UARTx - \text{где х выбранный порт (1..3);}$ 

*NewState* – новое состояние работы порта. Принимаемые значения ENABLE и DISABLE.

**Возвращаемые значения:** нет.

## **Функция:**

*void UART\_ITConfig(UART\_TypeDef\* UARTx, uint32\_t UART\_IT, FunctionalState NewState)* 

Независимая установка 5-ти прерываний.

# **Параметры:**

 $UARTx - r$ де х выбранный порт  $(1..3)$ ;

*UART\_IT* – Маска прерывания. Принимаемые значения маски состояния по событию:

UART\_CTRL\_TXI – «прерывание от передатчика»;

UART\_CTRL\_RXI – «прерывание от приемника»;

UART\_CTRL\_TXOVRI – «переполнение передающего буфера»;

UART\_CTRL\_RXOVRI – «переполнение приемного буфера»;

UART\_CTRL\_RXFI – «буфер приемника заполнен полностью»;

*NewState* – новое состояние маски прерывания. Принимаемые значения ENABLE и DISABLE;

## **Возвращаемые значения:** нет.

## **1.2.2 Запись и чтение**

# **Функция:**

## *void UART\_SendData(UART\_TypeDef\* UARTx, uint8\_t Data)*

Загрузка в буфер передатчика 8 бит данных.

## **Параметры:**

 $UARTx$  – где х выбранный порт (1..3);

*Data* – 8 бит данных для загрузки в буфер передатчика.

## **Возвращаемые значения:** нет.

## **Функция:**

```
uint8_t UART_ReceiveData(UART_TypeDef* UARTx)
```
Чтение из буфера приемника 8 бит данных.

# <span id="page-14-0"></span>**Параметры:**

 $UARTx - \text{где х выбранный порт (1..3);}$ 

**Возвращаемые значения:** 8 бит данных из буфера приемника.

# **Функция:**

# *FlagStatus UART\_GetFlagStatus(UART\_TypeDef\* UARTx, uint32\_t UART\_FLAG)*

Чтение состояния контрольного флага порта UARTx.

# **Параметры:**

 $UARTx -$ где х выбранный порт (1..3);

 $UART$   $FLAG$  – выбранный флаг, принимаемые значения:

UART\_FLAG\_TX\_BUSY – передатчик занят;

UART\_FLAG\_RXE – буфер приемника пуст;

UART\_FLAG\_TXE – буфер передатчика пуст;

UART\_FLAG\_RXOVR – переполнение приемного буфера;

UART\_FLAG\_TXOVR – переполнение передающего буфера;

UART\_FLAG\_RXF – буфер приемника заполнен;

UART\_FLAG\_TXF – буфер передатчика заполнен;

**Возвращаемые значения:** Состояние флага UART\_FLAG порта UARTx (SET или RESET).

# **Функция:**

# void UART\_ClearFlag(UART\_TypeDef\* UARTx, uint32\_t UART\_FLAG)

Чтение выходных данных порта UARTx.

# **Параметры:**

 $UARTx - \Gamma \text{Re} x$  выбранный порт (1..3);

 $UART$   $FLAG$  – выбранный флаг, принимаемые значения:

UART\_FLAG\_TX\_BUSY – передатчик занят;

UART FLAG  $RXE - 6$ уфер приемника пуст;

UART\_FLAG\_TXE – буфер передатчика пуст;

UART\_FLAG\_RXOVR – переполнение приемного буфера;

UART\_FLAG\_TXOVR – переполнение передающего буфера;

UART\_FLAG\_RXF – буфер приемника заполнен;

UART\_FLAG\_TXF – буфер передатчика заполнен;

# **Возвращаемые значения:** нет.

# **Функция:**

*ITStatus UART\_GetITStatus(UART\_TypeDef\* UARTx, uint32\_t UART\_IT)* 

Чтение состояния прерывания по событию.

# **Параметры:**

 $UARTx - \Gamma \text{Re} x$  выбранный порт (1..3);

 $UART$  IT – выбранный флаг, принимаемые значения:

UART IT TXI – «прерывание от передатчика»

UART IT  $RXI - \langle n\rangle$ трерывание от приемника»

UART IT TXOVRI - «переполнение передающего буфера»

UART IT RXOVRI - «переполнение приемного буфера»

UART IT RXFI - «приемный буфер заполнен полностью»

<span id="page-15-0"></span>**Возвращаемые значения:** Состояние прерывания UART IT порта UARTx (SET или RESET).

# Функция:

# void UART ClearITPendingBit(UART TypeDef\* UARTx, uint32 t UART IT)

Сброс состояния прерывания по событию.

# Параметры:

 $UARTx - r$ де х выбранный порт (1..3);

*UART IT* – выбранный флаг, принимаемые значения:

UART IT TXI - «прерывание от передатчика»

UART IT RXI - «прерывание от приемника»

UART IT TXOVRI - «переполнение передающего буфера»

UART IT RXOVRI - «переполнение приемного буфера»

UART IT RXFI - «приемный буфер заполнен полностью»

# Возвращаемые значения: нет.

# 1.2.3 Применение библиотеки последовательных портов UART

После сброса все порты UART переходят в состояние DISABLE и конфигурационные данные обнуляются. В микросхеме 3 UART интерфейса. У UART1 буфер приемника и буфер передатчика имеют ширину 8-бит, глубину 1 слово. У UART2-3 буфер приемника и буфер передатчика имеют ширину 8-бит, глубину 32 слова.

настраиваются регистрами, Порты которые инициализируются функцией **UART** Init(), в соответствии со значениями структуры UART InitTypeDef.

**UART BaudRate** не более чем (SystemCoreClock/16) **UART Mode:** 

> **UART Mode Rx** - разрешение работы приемника; **UART\_Mode Tx** - разрешение работы передатчика;

После инициализации структуры возможно использование набора функций.

#### *Пример\_1*

```
// Создаем переменную UART_InitStructure с типом данных UART_InitTypeDef; 
UART_InitTypeDef UART_InitStructure; 
// Описываем структуру UART_InitStructure; 
UART_InitStructure.UART_BaudRate = 9600; // выбираем скорость порта; 
UART InitStructure.UART Mode = UART Mode Tx; // разрешаем работу передатчика;
//Инициализируем структуру UART_InitStructure (название порта, указатель на структуру); 
UART_Init(UART1, &UART_InitStructure); //передатчик порта UART1 активирован и настроен на
скорость 9600;
```
*Пример\_2* 

```
UART InitTypeDef UART InitStructure;
UART_InitStructure.UART_BaudRate = 9600; // выбираем скорость порта; 
UART_InitStructure.UART_Mode = UART_Mode_Rx | UART_Mode_Tx; // разрешаем работу приемника и
передатчика; 
UART_Init(UART2, &UART_InitStructure); //приемник и передатчик порта UART2 активирован и настроен
на скорость 9600;
```
 *Пример\_3* 

```
UART InitTypeDef UART InitStructure:
UART InitStructure.UART BaudRate = 9600
UART_InitStructure.UART_Mode = UART_Mode_Tx; 
UART_Init(UART1, &UART_InitStructure); 
while(UART_GetFlagStatus(UART1,UART_FLAG_TXF)){};//пока буфер передатчика полон (не произошло
чтение данных приемным устройством), ждать. 
UART_SendData(UART1,'t'); //передача ASCII кода символа t в буфер передатчика
```
*Пример\_4* 

```
UART InitTypeDef UART InitStructure:
UART InitStructure.UART BaudRate = 9600
UART InitStructure.UART Mode = UART Mode Rx;
UART Init(UART1, &UART InitStructure);
while(UART GetFlagStatus(UART1,UART FLAG RXE)){};//пока буфер приемника пуст (не произошла запись
данных передающим устройством), ждать. 
        uint8_t tmp=UART_ReceiveData(UART1); //чтение 8 бит данных из буфера приемника в
переменную tmp
```
*Пример\_5* 

```
void UART1_Handler(void) //обработчик прерывания
{ 
  if(UART_GetITStatus(UART1,UART_IT_RXI) == SET){ //проверка статуса прерывания
    UART_SendChar(UART1,UART_GetChar(UART1)); //отправка в UART байт информации, который
считали из буфера RX 
   UART ClearITPendingBit(UART1, UART IT RXI); //очистка флага состояния прерывания
   } 
} 
int main (void) 
{ 
//Создаем переменную NVIC_InitStructure с типом данных NVIC_InitTypeDef для инициализации
векторов прерывания(см. описание NVIC) 
 NVIC InitTypeDef NVIC InitStructure;
```

```
 NVIC_PriorityGroupConfig(NVIC_PriorityGroup_1); //устанавливаем приоритет
  NVIC InitStructure.NVIC IRQChannel = UART1 IRQn; //выбираем канал прерывания, который хотим
активировать
   NVIC_InitStructure.NVIC_IRQChannelPreemptionPriority = 0; 
   NVIC_InitStructure.NVIC_IRQChannelSubPriority = 0; 
  NVIC InitStructure.NVIC IRQChannelCmd = ENABLE; //активируем прерывание
  NVIC Init(&NVIC InitStructure); //инициализируем структуру
   //настраиваем скорость работы
   UART_InitTypeDef UART_InitStructure; 
   UART_InitStructure.UART_BaudRate = 9600 
   UART_InitStructure.UART_Mode = UART_Mode_Rx | UART_Mode_Tx; 
   UART_Init(UART1, &UART_InitStructure); 
   UART_ITConfig(UART1, UART_CTRL_RXI, ENABLE); 
}
```
# 1.3 Библиотека функций синхронных последовательных портов SPI

<span id="page-18-0"></span>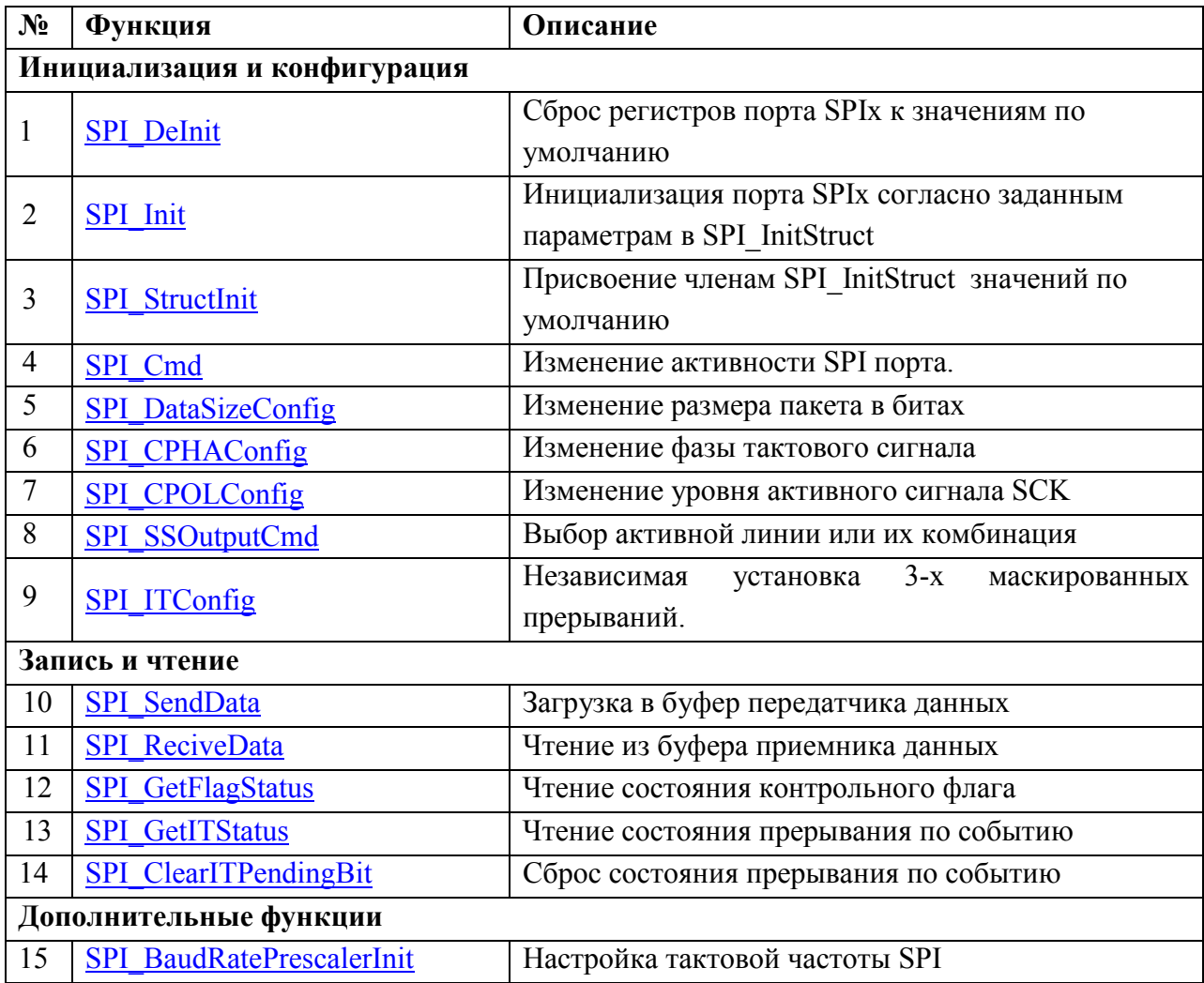

# 1.3.1 Инициализация и конфигурация

# Функция:

# void SPI DeInit(SPI TypeDef\* SPIx)

Сброс регистров порта SPIx к значениям по умолчанию (Работа приемника и передатчика запрещена, все прерывания отключены).

## Параметры:

 $SPIx$  – где х выбранный порт (1..2);

Возвращаемые значения: нет.

## Функция:

# void SPI Init(SPI TypeDef\* SPIx, SPI InitTypeDef\* SPI InitStruct)

Инициализация порта SPIx согласно заданным параметрам в SPI InitStruct.

# Параметры:

 $SPIx$  – где х выбранный порт (1..2);

SPI InitStruct - указатель на SPI InitTypeDef структуру которая содержит конфигурационную информацию для SPI порта.

Возвращаемые значения: нет.

### <span id="page-19-0"></span>Функция:

void SPI StructInit(SPI InitTypeDef\* SPI InitStruct) Присвоение членам SPI InitStruct значений по умолчанию:  $SPI$  Direction =  $SPI$  Direction 2Lines FullDuplex;  $SPI$  Mode =  $SPI$  Mode Slave;  $SPI$  DataSize = SPI DataSize 8b; SPI CPOL = SPI CPOL Low;  $SPI$  CPHA =  $SPI$  CPHA 1Edge;  $SPI$  NSS =  $SPI$  NSS Soft;  $SPI$  BaudRatePrescaler =  $SPI$  BaudRatePrescaler 128; SPI FirstBit = SPI FirstBit MSB; Параметры: которая будет

инициализирована.

### Возвращаемые значения: нет.

#### Функция:

void SPI Cmd(SPI TypeDef\* SPIx, FunctionalState NewState)

Изменение активности SPI порта.

## Параметры:

 $SPIx$  – где х выбранный порт (1..2);

**NewState** - новое состояние работы порта. Принимаемые значения ENABLE и DISABLE.

Возвращаемые значения: нет.

#### Функция:

void SPI DataSizeConfig(SPI TypeDef\* SPIx, uint32 t SPI DataSize)

Изменение размера пакета в битах.

# Параметры:

 $SPIx$  – где х выбранный порт (1..2);

SPI DataSize - новый размер пакета.

Принимаемые значения:

SPI DATASIZE 4 4 бита SPI DATASIZE 5 5 бит SPI DATASIZE 6 6 бит SPI DATASIZE 7 7 бит SPI DATASIZE 8 8 бит SPI DATASIZE 9 9 бит SPI DATASIZE 10 10 бит SPI DATASIZE 11 11 бит SPI DATASIZE 12 12 бит SPI DATASIZE 13 13 бит

SPI\_DATASIZE\_14 14 бит SPI\_DATASIZE\_15 15 бит SPI\_DATASIZE\_16 16 бит

<span id="page-20-0"></span>**Возвращаемые значения:** нет.

#### **Функция:**

# *void SPI\_CPHAConfig(SPI\_TypeDef\* SPIx, uint32\_t SPI\_CPHA)*

Изменение фазы тактового сигнала.

# **Параметры:**

 $SPIx - r$ де х выбранный порт  $(1..2)$ ;

**SPI\_CPHA** – новая фаза тактового сигнала.

Принимаемые значения:

SPI\_CPHA\_1Edge – выборка данных осуществляется по фронту тактового сигнала;

SPI CPHA 2Edge – выборка данных осуществляется по спаду тактового сигнала;

**Возвращаемые значения:** нет.

#### **Функция:**

## *void SPI\_CPOLConfig(SPI\_TypeDef\* SPIx, uint32\_t SPI\_CPOL)*

Изменение уровня активного сигнала SCK.

## **Параметры:**

 $SPIx - r$ де х выбранный порт  $(1..2)$ ;

**SPI\_CPOL** – новый уровень активного сигнала SCK.

Принимаемые значения:

SPI\_CPOL\_Low – режим обратной полярности такового сигнала (управляющий 0); SPI\_CPOL\_High – режим прямой полярности такового сигнала (управляющий 1);

**Возвращаемые значения:** нет.

### **Функция:**

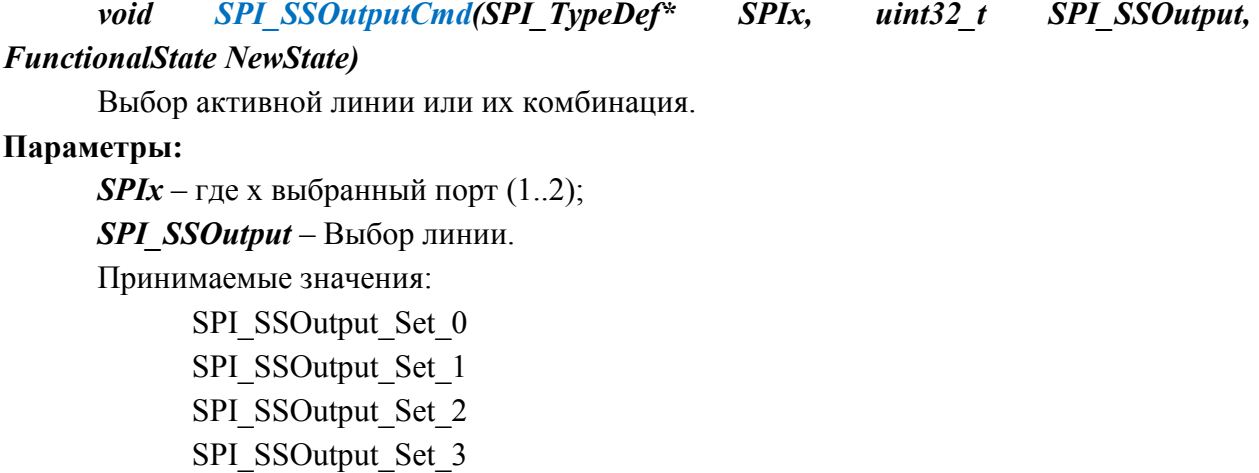

# SPI\_SSOutput\_Set\_All

<span id="page-21-0"></span>*NewState* – новое состояние работы линии или их комбинаций. Принимаемые значения ENABLE и DISABLE.

# **Возвращаемые значения:** нет.

# **Функция:**

# *void SPI\_ITConfig(SPI\_TypeDef\* SPIx, uint32\_t SPI\_IT, FunctionalState NewState)*

Независимая установка 3-х маскированных прерываний.

# **Параметры:**

 $SPIx - r$ де х выбранный порт  $(1..2)$ ;

**SPI\_IT** – Маска прерывания. Принимаемые значения маски состояния по событию:

SPI\_IMSC\_TXIM – «прерывание от передатчика»;

SPI\_IMSC\_RXIM – «прерывание от приемника»;

SPI\_IMSC\_RORIM – «переполнение приемного буфера»;

*NewState* – новое состояние маски прерывания. Принимаемые значения ENABLE и DISABLE;

# **Возвращаемые значения:** нет.

# **1.3.2 Запись и чтение**

# **Функция:**

# *void SPI\_SendData(SPI\_TypeDef\* SPIx, uint16\_t Data)*

Загрузка в буфер передатчика 16 бит данных.

## **Параметры:**

 $SPIx - r$ де х выбранный порт  $(1..2)$ ;

*Data* – 16 бит данных для загрузки в буфер передатчика.

## **Возвращаемые значения:** нет.

## **Функция:**

# *uint16\_t SPI\_ReceiveData(SPI\_TypeDef\* SPIx)*

Чтение из буфера приемника 16 бит данных.

## **Параметры:**

 $SPIx - r$ де х выбранный порт  $(1..2)$ ;

**Возвращаемые значения:** 16 бит данных из буфера приемника.

## **Функция:**

# *FlagStatus SPI\_GetFlagStatus(SPI\_TypeDef\* SPIx, uint32\_t SPI\_FLAG)*

Чтение состояния контрольного флага порта SPIx.

# **Параметры:**

 $SPIx - r$ де х выбранный порт  $(1..2)$ ;

*SPI\_FLAG* – выбранный флаг, принимаемые значения:

SPI\_FLAG\_BUSY – интерфейс занят;

SPI\_FLAG\_RFF – буфер приемника заполнен;

SPI\_FLAG\_RNE – буфер приемника пуст;

 $SPI$  FLAG TNF – буфер передатчика не заполнен;

SPI\_FLAG\_TNE – буфер передатчика пуст;

<span id="page-22-0"></span>**Возвращаемые значения:** Состояние флага SPI\_FLAG порта SPIx (SET или RESET).

### **Функция:**

#### *ITStatus SPI\_GetITStatus(SPI\_TypeDef\* SPIx, uint32\_t SPI\_IT)*

Чтение состояния прерывания по событию.

# **Параметры:**

 $SPIx - r$ де х выбранный порт  $(1..2)$ ;

*SPI\_IT* – выбранный флаг, принимаемые значения:

SPI\_IMSC\_TXIM – «прерывание от передатчика»;

SPI\_IMSC\_RXIM – «прерывание от приемника»;

SPI\_IMSC\_RORIM – «переполнение приемного буфера»;

**Возвращаемые значения:** Состояние прерывания SPI\_IT порта SPIx (SET или RESET).

#### **Функция:**

## *void SPI\_ClearITPendingBit(SPI\_TypeDef\* SPIx, uint32\_t SPI\_IT)*

Сброс состояния прерывания по событию.

# **Параметры:**

 $SPIx - r$ де х выбранный порт  $(1..2)$ ;

*SPI\_IT* – выбранный флаг, принимаемые значения:

SPI\_IMSC\_TXIM – «прерывание от передатчика»;

SPI\_IMSC\_RXIM – «прерывание от приемника»;

SPI\_IMSC\_RORIM – «переполнение приемного буфера»;

**Возвращаемые значения:** нет.

#### **1.3.3 Дополнительные функции**

## **Функция:**

# *uint32\_t SPI\_BaudRatePrescalerInit(uint8\_t HighBaudRate, uint8\_t LowBaudRate)*

Настройка тактовой частоты SPI

## **Параметры:**

*HighBaudRate* – Длительность высокого уровня CLK в тактах системной частоты, принимаемые значения:

#### от 1 до 255;

*LowBaudRate* – Длительность низкого уровня CLK в тактах системной частоты, принимаемые значения:

от 1 до 255;

**Возвращаемые значения:** Значение, необходимое для записи в SPI\_BaudRatePrescaler.

# 1.3.4 Применение библиотеки последовательных портов SPI

После сброса все порты SPI переходят в состояние DISABLE и конфигурационные данные обнуляются. В микросхеме 2 SPI интерфейса. У SPI буфер приемника и буфер передатчика имеют ширину от 4 до 16-бит, глубину 8 слов.

настраиваются регистрами, которые инициализируются Порты функцией SPI Init(), в соответствии со значениями структуры SPI InitTypeDef.

#### **SPI** Direction:

SPI Direction 2Lines FullDuplex - Решим полнодуплексной передачи

**SPI Mode:** 

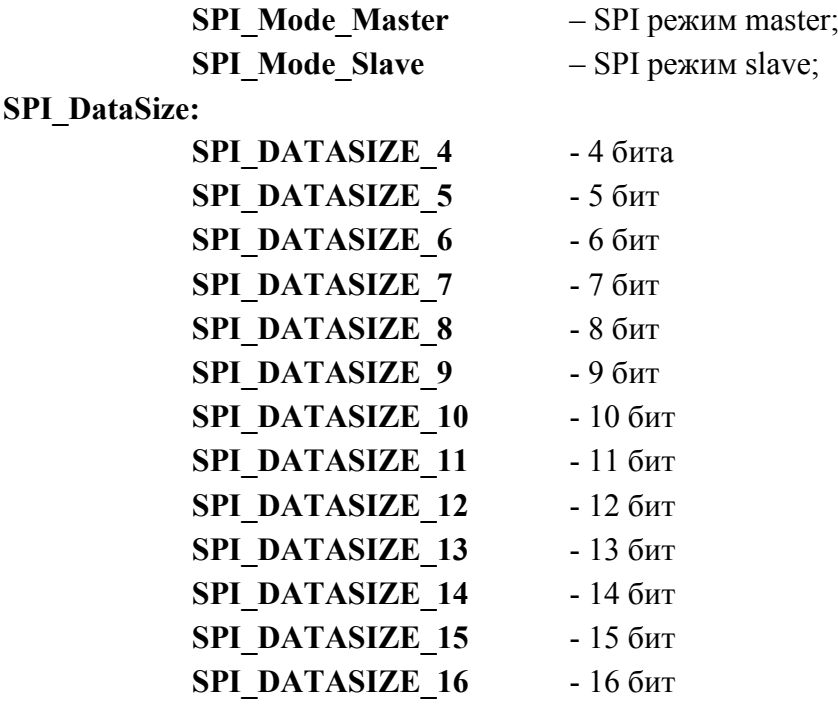

**SPI CPOL:** 

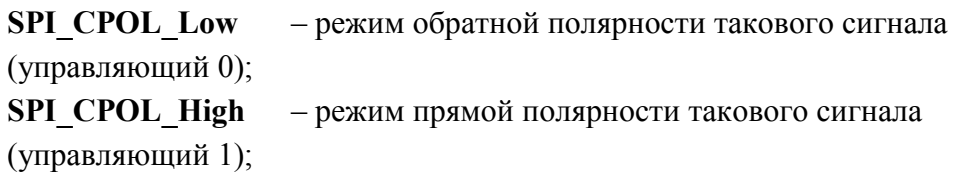

#### **SPI CPHA:**

SPI CPHA 1Edge - выборка данных осуществляется по фронту тактового сигнала; SPI CPHA 2Edge - выборка данных осуществляется по спаду тактового

сигнала;

**SPI NSS:** 

SPI NSS Set - переключение сигнала между посылками слов активно;

SPI NSS Reset - переключение сигнала между посылками слов отключено; **SPI BaudRatePrescaler:** 

#### **SPI BaudRatePrescaler 2**

#### **SPI BaudRatePrescaler 4**

# **SPI BaudRatePrescaler 8 SPI BaudRatePrescaler 16 SPI BaudRatePrescaler 32 SPI BaudRatePrescaler 64 SPI BaudRatePrescaler 128 SPI BaudRatePrescaler 256**

# **SPI** FirstBit:

SPI FirstBit MSB - первым передается старший бит;

После инициализации структуры возможно использование набора функций.

Пример 1

```
// Создаем переменную SPI InitStructure с типом данных SPI InitTypeDef
SPI InitTypeDef SPI InitStructure:
// Описываем структуру SPI InitStructure
SPI InitStructure.SPI Direction=SPI Direction 2Lines FullDuplex; // DexVIM paбoTbI SPI
SPI_InitStructure.SPI_Mode=SPI_Mode_Master; //настройка SPI в режиме ведущего
SPI InitStructure. SPI DataSize=SPI DataSize 8b; //pasmep пакета 8бит
SPI InitStructure.SPI CPOL=SPI CPOL High://режим прямой полярности такового сигнала
SPI InitStructure.SPI CPHA=SPI CPHA 2Edge; // выборка данных осуществляется по спаду тактового
ситнала
SPI InitStructure.SPI NSS=SPI NSS Reset; // переключение SS между посылками отключено
SPI InitStructure.SPI BaudRatePrescaler=SPI BaudRatePrescaler 64;//установка делителя системной
частоты.
//Инициализируем структуру SPI InitStructure (название порта, указатель на структуру);
SPI Init(SPI1, &SPI InitStructure);
SPI Cmd(SPI1, ENABLE); / / Разрешаем работу приемопередатчика
SPI SSOutputCmd(SPI1, SPI SSOutput Set 0, ENABLE);
while(SPI GetFlagStatus(SPI1, SPI FLAG BUSY) == SET) {}; / / ожидание прекращения операций модулем
SPI SendData(SPI1,0x55);//запись в передающий буфер 8 бит данных
while(SPI GetFlagStatus(SPI1, SPI FLAG BUSY) == SET) {}; //ожидание конца передачи
```
uint16\_t tmp=SPI\_ReceiveData(SPI1);//чтение из приемного буфера 8 бит данных в переменную tmp

Пример 2

```
void SPI1_Handler(void)
\overline{A}if (SPI GetITStatus (SPI1, SPI INT RXIS) == SET) { / проверка статуса прерывания
    uint8 t data= SPI_ReceiveData(SPI1);//Чтение данных из буфера приемника в переменную data
    SPI_ClearITPendingBit(SPI1, SPI_INT_RXIS); //очистка флага состояния прерывания
  þ
J.
int main (void)
\overline{A}//Создаем переменную NVIC InitStructure с типом данных NVIC InitTypeDef для инициализации
векторов прерывания (см. описание NVIC)
 NVIC InitTypeDef NVIC InitStructure;
 NVIC_PriorityGroupConfig(NVIC_PriorityGroup_1); //устанавливаем приоритет
 NVIC_InitStructure.NVIC_IRQChannel = SPI1_IRQn; //выбираем канал прерывания, который хотим
активировать
 NVIC InitStructure.NVIC IRQChannelPreemptionPriority = 0;
  NVIC InitStructure.NVIC IRQChannelSubPriority = 0;
```

```
NVIC InitStructure.NVIC IRQChannelCmd = ENABLE; //активируем прерывание
 NVIC_Init(&NVIC_InitStructure); //инициализируем структуру
 //настройка SPI1 
SPI DeInit(SPI1);
 SPI_InitTypeDef SPI_InitStructure; 
 SPI_InitStructure.SPI_Direction = SPI_Direction_2Lines_FullDuplex; 
 SPI_InitStructure.SPI_DataSize = SPI_DataSize_16b; 
SPI_InitStructure.SPI_CPOL = SPI_CPOL_Low;
 SPI_InitStructure.SPI_CPHA = SPI_CPHA_2Edge; 
 SPI_InitStructure.SPI_FirstBit = SPI_FirstBit_MSB; 
 SPI_InitStructure.SPI_BaudRatePrescaler = SPI_BaudRatePrescaler_128; 
 SPI_InitStructure.SPI_Mode = SPI_Mode_Master; 
 SPI_Init(SPI1, &SPI_InitStructure); 
SPI_ITConfig(SPI1,SPI_INT_RXIS,ENABLE); //Разрешение прерывания по событию SPI_INT_RXIS
SPI_Cmd(SPI1, ENABLE);
 SPI_SSOutputCmd(SPI1, SPI_SSOutput_Set_0, ENABLE);
```
}

# 1.4 Библиотека таймеров

<span id="page-26-0"></span>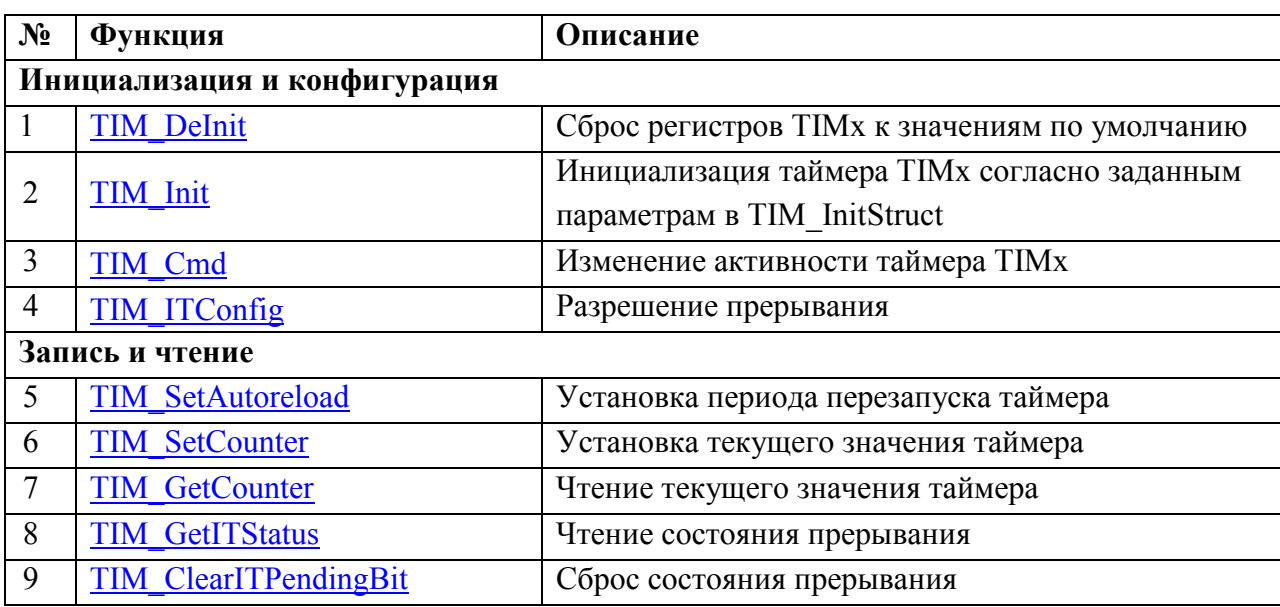

## 1.4.1 Инициализация и конфигурация

## Функция:

void TIM DeInit(TIM TypeDef\* TIMx)

Сброс регистров ТIMх к значениям по умолчанию.

# Параметры:

**TIM** $x$  – где х выбранный таймер (1..3);

Возвращаемые значения: нет.

# Функция:

# void TIM Init(TIM TypeDef\* TIMx, TIM InitTypeDef\* TIM InitStruct)

Инициализация таймера TIMx согласно заданным параметрам в TIM InitStruct.

Параметры:

**TIM** $x$  – где х выбранный таймер (1..3);

**TIM InitStruct** - указатель на *TIM InitTypeDef* структуру которая содержит конфигурационную информацию для таймера.

# Возвращаемые значения: нет.

## Функция:

## void TIM Cmd(TIM TypeDef\* TIMx, FunctionalState NewState)

Изменение активности таймера.

# Параметры:

**ТІМ** $x$  – где х выбранный таймер (1..3);

 $NewState$  – новое состояние работы таймера. Принимаемые значения ENABLE и DISABLE.

Возвращаемые значения: нет.

#### Функция:

# *void TIM\_ITConfig(TIM\_TypeDef\* TIMx, FunctionalState NewState)*

Разрешение прерывания**.** 

#### <span id="page-27-0"></span>**Параметры:**

 $\textit{TIMx}$  – где х выбранный таймер (1..3);

*NewState* – новое состояние разрешения прерывания. Принимаемые значения ENABLE и DISABLE.

#### **Возвращаемые значения:** нет.

#### **1.4.2 Запись и чтение**

# **Функция:**

### *void TIM\_SetAutoreload(TIM\_TypeDef\* TIMx, uint32\_t Autoreload)*

Установка периода перезапуска таймера.

## **Параметры:**

 $\textit{TIMx}$  – где х выбранный таймер (1..3);

*Autoreload* – период перезапуска таймера. Принимаемые значения: 0 – 4294967295; **Возвращаемые значения:** нет.

#### **Функция:**

#### *void TIM\_SetCounter(TIM\_TypeDef\* TIMx, uint32\_t Counter)*

Установка текущего значения таймера.

#### **Параметры:**

 $\textit{TIMx}$  – где х выбранный таймер (1..3);

*Counter* – новое текущее значение таймера. Принимаемые значения: 0 – 4294967295;

#### **Возвращаемые значения:** нет.

#### **Функция:**

#### *uint32\_t TIM\_GetCounter(TIM\_TypeDef\* TIMx)*

Чтение текущего значения таймера.

## **Параметры:**

 $\textit{TIMx}$  – где х выбранный таймер (1..3);

**Возвращаемые значения:** текущее значение таймера 0 – 4294967295.

#### **Функция:**

#### *ITStatus TIM\_GetITStatus(TIM\_TypeDef\* TIMx)*

Чтение состояния прерывания.

#### **Параметры:**

 $\textit{TIMx}$  – где х выбранный таймер (1..3);

**Возвращаемые значения:** Состояние прерывания таймера TIMx (SET или RESET).

#### **Функция:**

*void TIM\_ClearITPendingBit(TIM\_TypeDef\* TIMx)*  Сброс состояния прерывания.

## Параметры:

**ТІМ** $x$  – где х выбранный таймер  $(1..3)$ ; Возвращаемые значения: нет.

## 1.4.3 Применение библиотеки таймеров

После сброса все таймеры TIM переходят в состояние DISABLE и конфигурационные данные обнуляются. В микросхеме 3 ТІМ таймера.

Таймеры настраиваются регистрами, которые инициализируются функцией TIM Init(), в соответствии со значениями структуры TIM InitTypeDef.

## **TIM ExtClk:**

TIM EXT CLK EN - разрешить тактирование от TMRx EXTIN;

**TIM EXT CLK DIS - запретить тактирование от TMRx EXTIN;** 

#### TIM ExtEn:

**TIM EXT EN** – использовать перепад на входе TMRx EXTIN в качестве сигнала разрешения для работы таймера;

TIM EXT DIS - не использовать вход TMRx EXTIN как разрешающий вход:

После инициализации структуры возможно использование набора функций.

Пример 1

```
void TIM1 Handler(void)
\left\{ \right.if (TIM GetITStatus (TIM1) == SET) {//Проверяем флаг состояния прерывания
    GPIO ToggleBits (GPIOE, GPIO Pin 2); //инвертируем состояние пина 2 порта GPIOE (см. Библиотеку
HOPTOB GPIO)
    TIM ClearITPendingBit(TIM1); / / Очищаем флаг события прерывания
 - 7
\mathcal{E}int main (void)
\left\{ \right.//Создаем переменную NVIC InitStructure с типом данных NVIC InitTypeDef для инициализации
векторов прерывания (см. описание NVIC)
 NVIC InitTypeDef NVIC InitStructure;
 NVIC PriorityGroupConfig(NVIC PriorityGroup 1); //устанавливаем приоритет
 NVIC InitStructure.NVIC IRQChannel = TIM1 IRQn; //выбираем канал прерывания, который хотим
активировать
  NVIC InitStructure.NVIC IRQChannelPreemptionPriority = 0:
 NVIC InitStructure.NVIC IRQChannelSubPriority = 0;
 NVIC_InitStructure.NVIC_IRQChannelCmd = ENABLE; //активируем прерывание
 NVIC Init (&NVIC InitStructure); //инициализируем структуру
 TIM DeInit(TIM1) //Сброс всех настроек таймера TIM
 TIM InitTypeDef TIM InitStructure; //Создаем переменную TIM InitStructure с типом данных
TIM_InitTypeDef
  //Описываем структуру TIM StructInit1
 TIM StructInit1.TIM ExtClk = TIM EXT CLK DIS; //Выбираем тактирование от внутренней частоты
 TIM StructInit1.TIM ExtEn = TIM EXT DIS; //OTKJINGREM MCHOJISOBAHME TMRX EXTIN B KAYECTBE
сигнала разрешения работы таймера
```

```
 TIM_Init(SPI1, &TIM_InitStructure); //Инициализируем структуру TIM_InitStructure (название
порта, указатель на структуру) 
   TIM_ITConfig(TIM1, ENABLE); //Разрешение прерывания
   TIM_SetAutoreload(TIM1,0x10000); //Устанавливаем период перезагрузки таймера на 65536 тактов
   TIM_Cmd(TIM1, ENABLE); //Разрешаем работу таймера
}
```
30

<span id="page-30-0"></span>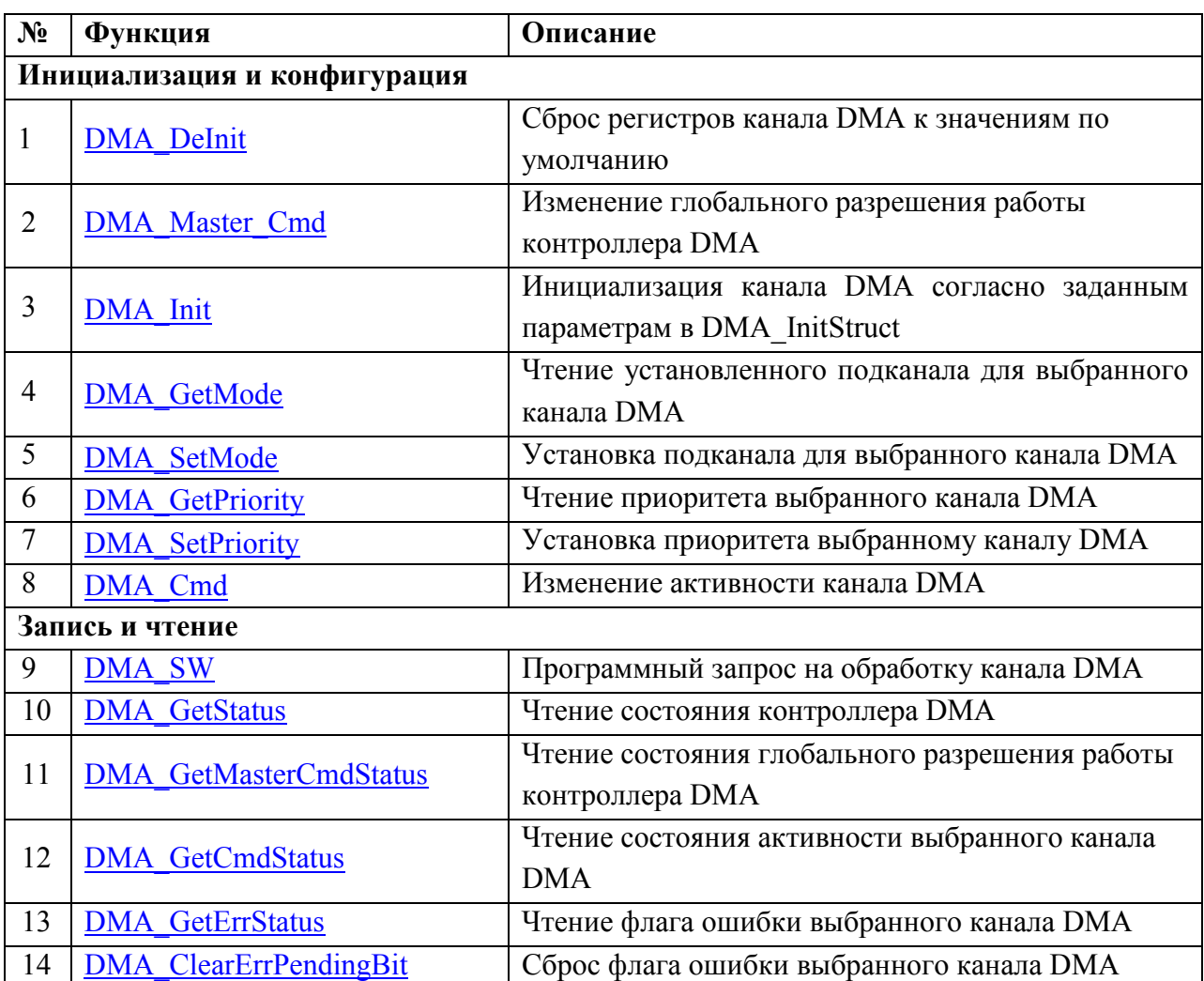

# 1.5 Библиотека контроллера прямого доступа к памяти DMA

# 1.5.1 Инициализация и конфигурация

## Функция:

# void DMA DeInit(DMA Stream TypeDef\* DMA Periph)

Сброс регистров субканала DMA Periph к значениям по умолчанию.

# Параметры:

**DMA** Periph выбранный субканал DMA PRIMARY STREAMx/  $\equiv$ DMA ALTERNATE STREAMx, rge x - 1..32;

Возвращаемые значения: нет.

## Функция:

## void DMA Master Cmd(FunctionalState NewState)

Изменение глобального разрешения работы контроллера DMA.

# Параметры:

NewState - новое состояние работы таймера. Принимаемые значения ENABLE и DISABLE.

Возвращаемые значения: нет.

#### <span id="page-31-0"></span>**Функция:**

*void DMA\_Init(DMA\_Stream\_TypeDef\* DMA\_Periph, DMA\_InitTypeDef\* DMA\_InitStruct)* 

Инициализация канала DMA согласно заданным параметрам в DMA\_InitStruct.

#### **Параметры:**

*DMA\_Periph* – выбранный субканал DMA\_PRIMARY\_STREAMx/ DMA\_ALTERNATE\_STREAMx, где x – 1..32;

*DMA\_InitStruct* – Указатель на *DMA\_InitTypeDef* структуру, которая содержит конфигурационную информацию для субканала.

# **Возвращаемые значения:** нет.

#### **Функция:**

# *uint8\_t DMA\_GetMode(uint32\_t DMA\_Stream)*

Чтение установленного субканала для выбранного канала DMA.

### **Параметры:**

*DMA\_Stream –* выбранный канал DMA. Принимаемые значения: DMA\_STREAMx, где x - номер канала 1..32;

**Возвращаемые значения:** установленный субканал. *DMA\_Alternate* или *DMA\_Primary*.

#### **Функция:**

#### *void DMA\_SetMode(uint32\_t DMA\_Stream, uint8\_t Mode)*

Установка подканала для выбранного канала DMA.

#### **Параметры:**

*DMA\_Stream –* выбранный канал DMA. Принимаемые значения: DMA\_STREAMx, где x - номер канала 1..32;

*Mode -* субканал. Принимаемые значения: *DMA\_Alternate* или *DMA\_Primary*. **Возвращаемые значения:** нет.

#### **Функция:**

## *uint8\_t DMA\_GetPriority(uint32\_t DMA\_Stream)*

Чтение приоритета выбранного канала DMA.

## **Параметры:**

*DMA\_Stream –* выбранный канал DMA. Принимаемые значения: DMA\_STREAMx, где x - номер канала 1..32;

**Возвращаемые значения:** Приоритет: *DMA\_Priority\_Low* или *DMA\_Priority\_High*;

#### **Функция:**

# *void DMA\_SetPriority(uint32\_t DMA\_Stream, uint8\_t Priority)*

Установка приоритета выбранному каналу DMA.

# **Параметры:**

*DMA\_Stream –* выбранный канал DMA. Принимаемые значения: DMA\_STREAMx, где x - номер канала 1..32;

<span id="page-32-0"></span>*Priority –* выбор приоритета. Принимаемые значения *DMA\_Priority\_Low* и *DMA\_Priority\_High;*

## **Возвращаемые значения:** нет.

#### **Функция:**

*void DMA\_Cmd(uint32\_t DMA\_Stream, FunctionalState NewState)*  Изменение активности канала DMA.

# **Параметры:**

*DMA\_Stream –* выбранный канал DMA. Принимаемые значения: DMA\_STREAMx, где x - номер канала 1..32;

*NewState -* новое состояние работы таймера. Принимаемые значения ENABLE и DISABLE.

### **Возвращаемые значения:** нет.

#### **1.5.2 Запись и чтение**

#### **Функция:**

*void DMA\_SW(uint32\_t DMA\_Stream)* 

Программный запрос на обработку канала DMA.

#### **Параметры:**

*DMA\_Stream –* выбранный канал DMA. Принимаемые значения: DMA\_STREAMx, где x - номер канала 1..32;

**Возвращаемые значения:** нет.

#### **Функция:**

#### *uint8\_t DMA\_GetStatus(void)*

Чтение состояния контроллера DMA.

**Параметры:** нет

**Возвращаемые значения:** состояние контроллера.

#### **b0000** – в покое;

**b0001** – чтение управляющих данных канала;

## **b0010** – чтение указателя конца данных источника;

**b0011** – чтение указателя конца данных приемника;

**b0100** – чтение данных источника;

**b0101** – запись данных в приемник;

**b0110** – ожидание запроса на выполнение DMA;

**b0111** – запись управляющих данных канала;

**b1000** – приостановлен;

**b1001** – выполнен;

**b1010** – режим работы с периферией «Исполнение с изменением конфигурации»;

**b1011-b1111** – не определено

#### **Функция:**

# *FunctionalState DMA\_GetMasterCmdStatus(void)*

Чтение состояния глобального разрешения работы контроллера DMA.

# <span id="page-33-0"></span>**Параметры:** нет **Возвращаемые значения:** ENABLE или DISABLE.

# **Функция:**

# *FunctionalState DMA\_GetCmdStatus(uint32\_t DMA\_Stream)*

Чтение состояния активности выбранного канала DMA.

# **Параметры:**

*DMA\_Stream –* выбранный канал DMA. Принимаемые значения: DMA\_STREAMx, где x - номер канала 1..32;

**Возвращаемые значения:** ENABLE или DISABLE.

## **Функция:**

# *FlagStatus DMA\_GetErrStatus(uint32\_t DMA\_Stream)*

Чтение флага ошибки выбранного канала DMA.

# **Параметры:**

*DMA\_Stream –* выбранный канал DMA. Принимаемые значения: DMA\_STREAMx, где x - номер канала 1..32;

**Возвращаемые значения:** SET или RESET.

# **Функция:**

# *void DMA\_ClearErrPendingBit(uint32\_t DMA\_Stream)*

Сброс флага ошибки выбранного канала DMA.

# **Параметры:**

*DMA\_Stream –* выбранный канал DMA. Принимаемые значения: DMA\_STREAMx, где x - номер канала 1..32;

## **Возвращаемые значения:** нет.

# **1.5.3 Применение библиотеки ПДП**

После сброса все каналы DMA переходят в состояние DISABLE и конфигурационные данные обнуляются. В микросхеме 32 канала ПДП, каждый из который имеет 2 конфигурационных субканала Primary и Alternate.

Субканалы настраиваются регистрами, которые инициализируются функцией *DMA\_Init()*, в соответствии со значениями структуры *DMA\_InitTypeDef*.

**DMA** DstInc: Шаг инкремента адреса приемника

**DMA** Inc 8b – байт;

**DMA** Inc 16b – полуслово;

**DMA** Inc 32b – слово;

**DMA** Inc No – нет инкремента. Адрес равен DMA DestEndPointer;

**DMA** SrcInc: Шаг инкремента адреса источника

**DMA** Inc 8b – байт; **DMA** Inc 16b – полуслово;

**DMA** Inc 32b – слово;

# **DMA** Inc No – нет инкремента. Адрес равен DMA SourceEndPointer;

**DMA** Size: Размерность данных **DMA** Size 8b – байт; **DMA\_Size\_16b –** полуслово;

**DMA\_Size\_32b –** слово;

# **DMA\_Power:**

**DMA\_Power\_1 –** Арбитраж производится после каждой передачи DMA; **DMA\_Power\_2 –** Арбитраж производится после 2 передач DMA; **DMA\_Power\_4 –** Арбитраж производится после 4 передач DMA; **DMA\_Power\_8 –** Арбитраж производится после 8 передач DMA; **DMA\_Power\_16 –** Арбитраж производится после 16 передач DMA; **DMA\_Power\_32 –** Арбитраж производится после 32 передач DMA; **DMA\_Power\_64 –** Арбитраж производится после 64 передач DMA; **DMA\_Power\_128 –** Арбитраж производится после 128 передач DMA; **DMA\_Power\_256 –** Арбитраж производится после 256 передач DMA; **DMA\_Power\_512 –** Арбитраж производится после 512 передач DMA; **DMA\_Power\_1024 –** Арбитраж производится после 1024 передач DMA. Это

значит, что арбитраж не производится, т.к. максимальное количество передач DMA равно 1024;

**DMA\_Transmit:** Общее число передач DMA **минус 1** 

**0-1023;**

# **DMA\_CycleCtrl:**

**DMA\_DIR\_Stop –** Стоп. Означает, что структура управляющих данных является «неправильной»

**DMA\_DIR\_Main –** Основной. Контроллер должен получить новый запрос для выполнения цикла DMA, перед этим он должен выполнить процедуру арбитража.

**DMA\_DIR\_Auto –** Авто-запрос. Контроллер автоматически осуществляет запрос на обработку по соответствующему каналу в течение процедуры арбитража.

**DMA\_DIR\_PingPong –** Контроллер выполняет цикл DMA использую одну из структур управляющих данных. По окончании выполнения цикла DMA, контроллер выполняет следующий цикл DMA, используя другую структуру. Контроллер сигнализирует об окончании каждого цикла DMA, позволяя процессору перенастраивать неактивную структуру данных. Контроллер продолжает выполнять циклы DMA, до тех пор, пока он не прочитает «неправильную» структуру данных или пока процессор не изменит cycle ctrl поле в состояние b001 или b 010;

**DMA\_DIR\_MemREP - Режим работы с памятью «Исполнение с** изменением конфигурации». При работе контроллера в данном режиме значение этого поля в первичной структуре управляющих данных должно быть b100;

**DMA\_DIR\_MemREA - Режим работы с памятью «Исполнение с** изменением конфигурации». При работе контроллера в данном режиме значение этого поля в альтернативной структуре управляющих данных должно быть b101;

> **DMA\_DestEndPointer:** Указатель последнего адреса данных приемника **DMA\_SourceEndPointer:** Указатель последнего адреса данных источника

После инициализации структуры возможно использование набора функций.

Пример 1;

```
int main (void)
\overline{\mathcal{L}}//Инициализируем два одномерных массива.
  uint32_t a[] = {2,3,4,5,6,7,8,9};
  uint32_t b[] = {0,0,0,0,0,0,0,0};
  DMA_Master_Cmd(ENABLE); //Разрешаем работу контроллера ПДП
  DMA DeInit (DMA PRIMARY STREAM1); / Сбрасываем настройки первого основного канала
  DMA InitTypeDef DMA InitStructure; //Создаем структуру для настройки канала
  DMA InitStructure. DMA DstInc = DMA Inc 32b; // Размерность инкремента данных приемника
  DMA InitStructure. DMA SrcInc = DMA Inc 32b; // Размерность инкремента данных источника
  DMA InitStructure. DMA Size = DMA Size 32b; // Размерность данных
  DMA InitStructure. DMA Power = 0x0; //Арбитраж после каждой передачи
  DMA InitStructure.DMA Transmit = 0x7; //Количество передач 8
  DMA InitStructure.DMA CycleCtrl = DMA DIR Auto; // PexxAM aBTOSanpoca
  DMA InitStructure.DMA SourceEndPointer = &a[7]; //Указатель конечного адреса источника
  DMA InitStructure.DMA DestEndPointer=&b[7]; //Указатель конечного адреса приемника
  DMA Init (DMA PRIMARY STREAM1, &DMA InitStructure); //Инициализация первого основного канала
  DMA SetMode (DMA STREAM1, DMA Primary); / Выбор основных настроек канала для первого канала DMA
  DMA_SetPriority (DMA_STREAM1, DMA_Priority_Low); //Выбор низкого приоритета для первого канала
  DMA_Cmd(DMA_STREAM1, ENABLE); //Разрешение работы первого канала DMA
  DMA SW(DMA STREAM1); //Один запрос на передачу данных. Его достаточно для автоматического
режима
\mathcal{E}
```
## 1.6 Библиотека функций интерфейса по ГОСТ 52070

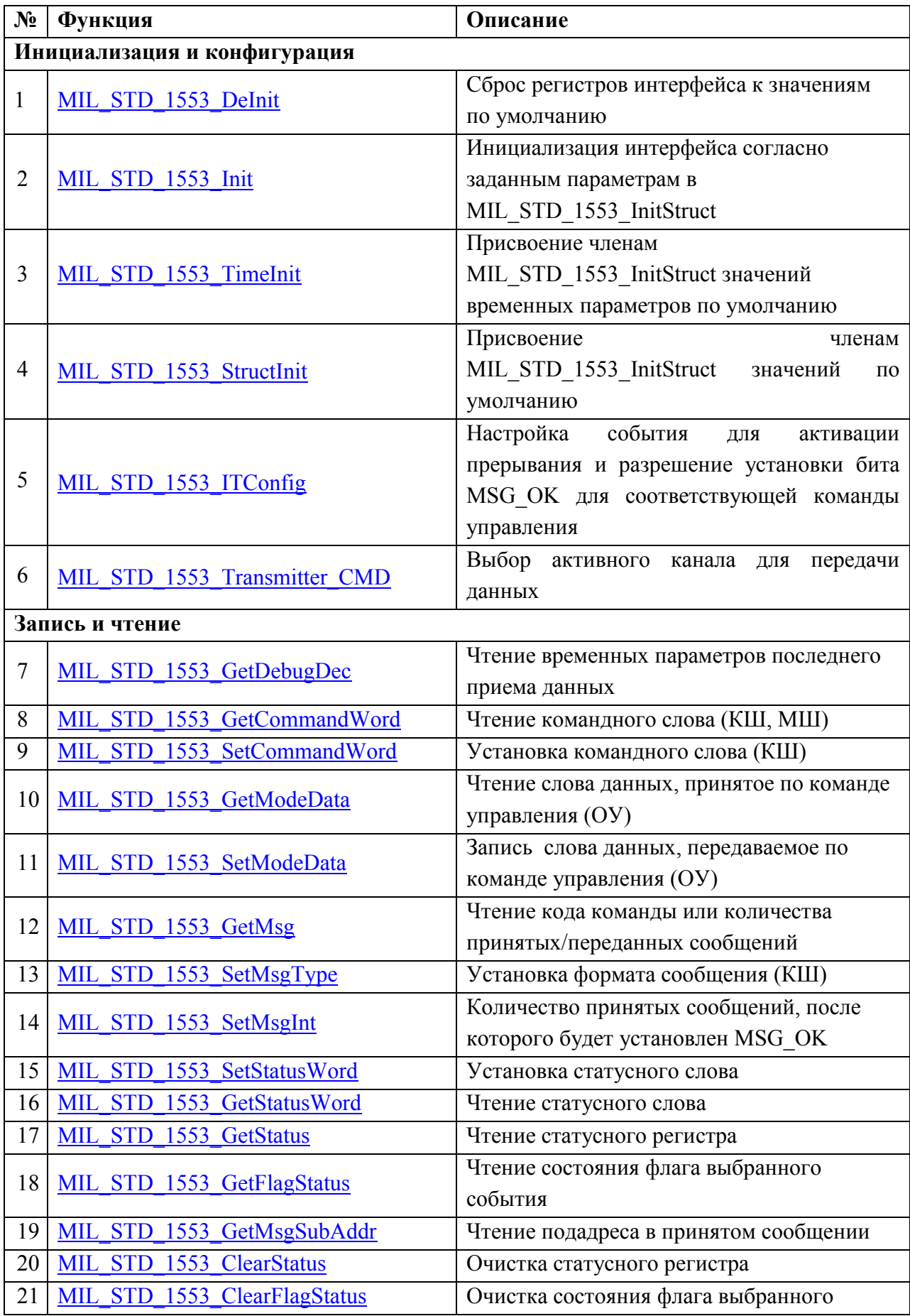

<span id="page-37-0"></span>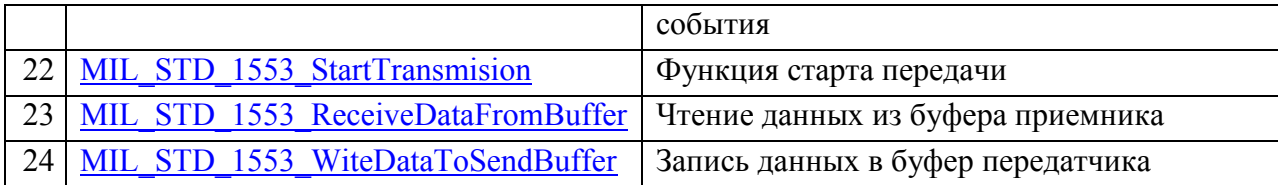

#### 1.6.1 Инициализация и конфигурация

#### Функция:

void MIL STD 1553 DeInit(MIL STD 1553 TypeDef \* MIL STD 1553x)

Сброс регистров интерфейса к значениям по умолчанию.

### Параметры:

**MIL STD 1553** $x$  – где х выбранный интерфейс  $(1..2)$ ;

Возвращаемые значения: нет.

### Функция:

void MIL STD 1553 Init(MIL STD 1553 TypeDef **MIL STD 1553x,** MIL STD 1553 InitTypeDef \* MIL STD 1553 InitStruct)

Инициализация интерфейса согласно параметрам заданным  $\overline{B}$ MIL STD 1553 InitStruct.

### Параметры:

**MIL STD 1553** $x$  – где х выбранный интерфейс  $(1..2)$ ;

**MIL STD 1553 InitStruct** – указатель на MIL STD 1553 InitTypeDef структуру которая содержит конфигурационную информацию.

Возвращаемые значения: нет.

#### Функция:

void MIL STD 1553 TimeInit(MIL STD 1553 InitTypeDef ÷ MIL STD 1553 InitStruct)

Присвоение членам MIL STD 1553 InitStruct значений временных параметров по умолчанию.

MIL STD 1553 HalfBit = SystemCoreClock/2000000L; MIL STD 1553 Pause =  $10 * (SystemCoreClock/2000000L);$ MIL STD 1553 NoGap =  $2 *$  (System Core Clock/2000000L); MIL STD 1553 NoWord =  $24 * (SystemCoreClock/2000000L);$ MIL STD 1553 JtrNbMax = (SystemCoreClock/2000000L)/2; MIL STD 1553 JtrNbMin = (SystemCoreClock/2000000L)/2; MIL STD 1553 Jtr1bMax =  $(SystemCoreClock/2000000L)/2;$ MIL STD 1553 Jtr1bMin =  $(SystemCoreClock/2000000L)/2;$ MIL STD 1553 JtrNsMax =  $2 *$  (System CoreClock/2000000L); MIL STD 1553 JtrNsMin =  $2 * (SystemCoreClock/2000000L);$ MIL STD 1553 Jtr1sMax =  $2 * (SystemCoreClock/2000000L);$ MIL STD 1553 Jtr1sMin =  $2 * (SystemCoreClock/2000000L);$ 

### Параметры:

**MIL STD 1553 InitStruct** – указатель на MIL STD 1553 InitTypeDef структуру.

#### <span id="page-38-0"></span>Возвращаемые значения: нет.

#### Функция:

void MIL STD 1553 StructInit(MIL STD 1553 InitTypeDef  $\star$ **MIL STD 1553 InitStruct)** Присвоение членам MIL STD 1553 InitStruct значений по умолчанию. MIL STD 1553 Mode = MIL STD 1553 ModeBusController; MIL STD 1553 ADR =  $0x1$ ; MIL STD 1553 OutPolar = MIL STD 1553 OutPolar Low; MIL STD 1553 EnPolar = MIL STD 1553 EnPolar Low; MIL STD 1553 TimeInit(MIL STD 1553 InitStruct); значений  $\mathbf{A}$ так-же временных параметров  $\Pi 0$ умолчанию. (см. MIL STD 1553 TimeInit)

#### Параметры:

**MIL STD 1553 InitStruct** – указатель на MIL STD 1553 InitTypeDef структуру. Возвращаемые значения: нет.

#### Функция:

MIL STD 1553 ITConfig(MIL STD 1553 TypeDef **MIL STD 1553x,** void uint32 t MIL STD 1553 IT, FunctionalState NewState)

Настройка события для активации прерывания и разрешение установки бита MSG OK для соответствующей команды управления.

#### Параметры:

**MIL STD 1553** $x$  – где х выбранный интерфейс  $(1..2)$ ;

**MIL STD 1553 IT** – команда управления или маска прерывания.

Принимаемые значения:

Разрешение установки бита MSG OK для соответствующей команды управления:

MIL STD 1553 INTERRUPT EVTMC DYNBC «принять управление интерфейсом»

MIL STD 1553 INTERRUPT EVTMC SYNC «синхронизация»

MIL STD 1553 INTERRUPT EVTMC SENDSW «передать ответное слово»

MIL STD 1553 INTERRUPT EVTMC INITST «начать самоконтроль ОУ»

MIL STD 1553 INTERRUPT EVTMC ENCON «разблокировать

#### передатчик»

MIL STD 1553 INTERRUPT EVTMC ENCOFF «блокировать передатчик»

MIL STD 1553 INTERRUPT EVTMC MASKON «блокировать признак неисправности ОУ»

MIL STD 1553 INTERRUPT EVTMC OVMSKOFF «разблокировать признак неисправности ОУ»

MIL STD 1553 INTERRUPT EVTMC RESET «установить ОУ в исходное состояние»

<span id="page-39-0"></span>MIL\_STD\_1553\_INTERRUPT\_EVTMC\_SENDVEC «передать векторное слово»

MIL\_STD\_1553\_INTERRUPT\_EVTMC\_SENDCW «передать последнюю команду»

MIL\_STD\_1553\_INTERRUPT\_EVTMC\_SYNCDW «синхронизация с СД»

MIL\_STD\_1553\_INTERRUPT\_EVTMC\_SENDBITW «передать слово встроенной системы контроля»

MIL\_STD\_1553\_INTERRUPT\_EVTMC\_SENCON «разблокировать i-ый передатчик»

MIL\_STD\_1553\_INTERRUPT\_EVTMC\_SENCOFF «блокировать i-ый передатчик»

Маска прерывания:

MIL\_STD\_1553\_INTERRUPT\_ERR\_NOWORD «нет ответа» MIL STD 1553 INTERRUPT ERR NOGAP «нет паузы» MIL\_STD\_1553\_INTERRUPT\_ERR\_SYNC «ошибка типа слова»

MIL\_STD\_1553\_INTERRUPT\_ERR\_PAR «ошибка бита четности»

MIL\_STD\_1553\_INTERRUPT\_ERR\_M2 «ошибка Манчестер II кодирования»

MIL\_STD\_1553\_INTERRUPT\_MSG\_OK «для режимов КШ и ОУ "сообщение выполнено успешно". Также в режиме ОУ выбирается для каких команд управления этот бит будет устанавливаться. Для режима МШ обозначает "принята группа сообщений"»

*NewState* – новое состояние. Принимаемые значения ENABLE и DISABLE. **Возвращаемые значения:** нет.

**Функция:** 

*void MIL\_STD\_1553\_Transmitter\_CMD(MIL\_STD\_1553\_TypeDef \* MIL\_STD\_1553x, uint32\_t TRANSMITTERx)* 

Выбор активного канала для передачи данных**.** 

**Параметры:** 

*MIL\_STD\_1553x* – где х выбранный интерфейс (1..2);

*TRANSMITTERx –* где x выбранный канал*.* 

Принимаемые значения:

MIL STD 1553 TRANSMITTER MAIN - основной канал

MIL STD 1553 TRANSMITTER RESERVE – резервный канал

**Возвращаемые значения:** нет.

### **1.6.2 Запись и чтение**

#### **Функция:**

void MIL\_STD\_1553\_GetDebugDec(MIL\_STD\_1553\_TypeDef \* MIL\_STD\_1553x, *MIL\_STD\_1553\_DebugTime\* MIL\_STD\_1553\_DebugTimeStruct)* 

Чтение временных параметров последнего приема данных.

#### <span id="page-40-0"></span>**Параметры:**

*MIL\_STD\_1553x* – где х выбранный порт  $(1..2)$ ;

*MIL\_STD\_1553\_DebugTimeStruct* – указатель на структуру, в поля которой будет записана отладочная информация.

*//dbgdec\_a. Времена относятся к приемному тракту на основной шине интерфейса.*  MIL\_STD\_1553\_MainTrNs - Время центрального перепада в окне приема NS. MIL\_STD\_1553\_MainTrNb - Время центрального перепада в окне приема NB. MIL\_STD\_1553\_MainTr1b - Время центрального перепада в окне приема 1B. MIL\_STD\_1553\_MainTr1s - Время центрального перепада в окне приема 1S. *//dbgdec\_b. Времена относятся к приемному тракту на основной шине интерфейса.*  MIL\_STD\_1553\_MainTrNsAny - Время перепада, который не попал окно приема NS. MIL\_STD\_1553\_MainTrNbAny - Время перепада, который не попал окно приема NB. MIL\_STD\_1553\_MainTr1bAny - Время перепада, который не попал окно приема 1B. MIL\_STD\_1553\_MainTr1sAny - Время перепада, который не попал окно приема 1S. *//dbgdec\_c. Времена относятся к приемному тракту на резервной шине интерфейса.* MIL\_STD\_1553\_ReserveTrNs - Время центрального перепада в окне приема NS. MIL\_STD\_1553\_ReserveTrNb - Время центрального перепада в окне приема NB. MIL\_STD\_1553\_ReserveTr1b - Время центрального перепада в окне приема 1B. MIL\_STD\_1553\_ReserveTr1s - Время центрального перепада в окне приема 1S. *//dbgdec\_d. Времена относятся к приемному тракту на резервной шине интерфейса.* MIL\_STD\_1553\_ReserveTrNsAny - Время перепада, который не попал окно приема NS. MIL\_STD\_1553\_ReserveTrNbAny - Время перепада, который не попал окно приема NB. MIL\_STD\_1553\_ReserveTr1bAny - Время перепада, который не попал окно приема 1B. MIL\_STD\_1553\_ReserveTr1sAny - Время перепада, который не попал окно приема 1S. **Возвращаемые значения:** нет.

#### **Функция:**

*uint32\_t MIL\_STD\_1553\_GetCommandWord(MIL\_STD\_1553\_TypeDef \* MIL\_STD\_1553x, uint32\_t COMMAND\_WORDx)* 

Чтение командного слова.

#### **Параметры:**

*MIL\_STD\_1553x* – где х выбранный порт  $(1..2)$ ;

*COMMAND WORDx* – где x – выбранное командное слово (1..2).

**Возвращаемые значения:** командное слово. Выравнивание по правой границе.

#### **Функция:**

*void MIL\_STD\_1553\_SetCommandWord(MIL\_STD\_1553\_TypeDef \* MIL\_STD\_1553x, uint32\_t COMMAND\_WORDx, MIL\_STD\_1553\_CommandWordTypeDef \* CommandWord)*

Установка командного слова.

**Параметры:** 

*MIL\_STD\_1553x* – где х выбранный порт  $(1..2)$ ; *COMMAND WORDx* – где x – выбранное командное слово (1..2).

<span id="page-41-0"></span>*CommandWord – указатель на структуру, содержащую командное слово.* **Возвращаемые значения:** нет.

#### **Функция:**

### *uint32\_t MIL\_STD\_1553\_GetModeData(MIL\_STD\_1553\_TypeDef \* MIL\_STD\_1553x, uint32\_t SubAddr, uint32\_t Command)*

Слово данных, принятое по команде управления.

### **Параметры:**

*MIL\_STD\_1553x* – где х выбранный порт  $(1..2)$ ;

*SubAddr* – подадрес.

Принимаемые значения:

MIL STD 1553 CWSUBADR0 – слово данных, принятое по команде управления в 0-й подадрес

MIL STD 1553 CWSUBADR1 – слово данных, принятое по команде управления в 31-й подадрес

*Command* – команда управления.

Принимаемые значения:

MIL\_STD\_1553\_CWCOMMANDSYNCW - синхронизация с СД MIL\_STD\_1553\_CWCOMMANDVECW - передать векторное слово MIL\_STD\_1553\_CWCOMMANDBITW - передать ВСК слово

MIL\_STD\_1553\_CWCOMMANDTRONW - разблокировать i-ый передатчик

MIL\_STD\_1553\_CWCOMMANDTROFFW - блокировать i-ый передатчик

**Возвращаемые значения:** слово данных, принятое по команде управления.

#### **Функция:**

*uint32\_t MIL\_STD\_1553\_SetModeData(MIL\_STD\_1553\_TypeDef \* MIL\_STD\_1553x, uint32\_t SubAddr, uint32\_t Command, uint32\_t Message)* 

Слово данных, принятое по команде управления.

#### **Параметры:**

*MIL\_STD\_1553x* – где х выбранный порт  $(1..2)$ ;

*SubAddr* – подадрес.

Принимаемые значения:

MIL STD 1553 CWSUBADR0 – слово данных, передаваемое по команде управления из 0-й подадреса

MIL STD 1553 CWSUBADR1 – слово данных, передаваемое по команде управления из 31-й подадреса

*Command* – команда управления.

Принимаемые значения:

MIL\_STD\_1553\_CWCOMMANDSYNCW - синхронизация с СД MIL\_STD\_1553\_CWCOMMANDVECW - передать векторное слово MIL\_STD\_1553\_CWCOMMANDBITW - передать ВСК слово MIL\_STD\_1553\_CWCOMMANDTRONW - разблокировать i-ый передатчик MIL\_STD\_1553\_CWCOMMANDTROFFW - блокировать i-ый передатчик

#### *Message –* слово данных

#### <span id="page-42-0"></span>**Возвращаемые значения:** нет.

#### **Функция:**

*uint32\_t MIL\_STD\_1553\_GetMsg(MIL\_STD\_1553\_TypeDef \* MIL\_STD\_1553x)*  Чтение формата сообщения.

#### **Параметры:**

*MIL\_STD\_1553x* – где х выбранный порт  $(1..2)$ ;

**Возвращаемые значения:** формат сообщения.

#### **Функция:**

### *void MIL\_STD\_1553\_SetMsgType(MIL\_STD\_1553\_TypeDef \* MIL\_STD\_1553x,uint32\_t Message)*

Установка формата сообщения.

#### **Параметры:**

*MIL\_STD\_1553x* – где х выбранный порт  $(1..2)$ ;

*Message* – формат сообщения.

Принимаемые значения:

- **0** передача данных от КШ к ОУ.
- **1** передача данных от ОУ к КШ.
- **2** передача данных от ОУ к ОУ.
- **3** передача команды управления.
- **4** передача команды управления и прием слова данных от ОУ.

**5** – передача команды управления со словом данных оконечному устройству.

- **6** передача данных (в групповом сообщении) от КШ к ОУ.
- **7** передача данных (в групповом сообщении) от ОУ к ОУ.
- **8** передача групповой команды управления.
- **9** передача групповой команды управления со словом данных.

#### **Возвращаемые значения:** нет.

#### **Функция:**

#### *void MIL\_STD\_1553\_SetMsgInt(MIL\_STD\_1553\_TypeDef \**

#### *MIL\_STD\_1553x,uint32\_t value)*

Количество принятых сообщений, после которого будет установлен MSG\_OK.

#### **Параметры:**

*MIL\_STD\_1553x* – где х выбранный порт  $(1..2)$ ;

*value* – количество сообщений.

Принимаемые значения: 1..32;

#### **Возвращаемые значения:** нет.

#### **Функция:**

<span id="page-43-0"></span>*void MIL\_STD\_1553\_SetStatusWord(MIL\_STD\_1553\_TypeDef \* MIL\_STD\_1553x, MIL\_STD\_1553\_StatusWordTypeDef \* StatusWord)* 

Установка статусного слова.

#### **Параметры:**

*MIL\_STD\_1553x* – где х выбранный порт  $(1..2)$ ;

*StatusWord* – указатель на структуру, содержащую статусное слово.

#### **Возвращаемые значения:** нет.

#### **Функция:**

*uint32\_t MIL\_STD\_1553\_GetStatusWord(MIL\_STD\_1553\_TypeDef \* MIL\_STD\_1553x, uint32\_t STATUS\_WORDx)* 

Чтение статусного слова.

#### **Параметры:**

*MIL\_STD\_1553x* – где х выбранный порт  $(1..2)$ ;

*STATUS\_WORDx* – выбор статусного слова.

Принимаемые значения:

MIL STD 1553 STATUS WORD1 – первое статусное слово MIL STD 1553 STATUS WORD2 – второе статусное слово

**Возвращаемые значения:** нет.

#### **Функция:**

*uint32\_t MIL\_STD\_1553\_GetStatus(MIL\_STD\_1553\_TypeDef \* MIL\_STD\_1553x)*  Чтение статусного регистра.

#### **Параметры:**

*MIL\_STD\_1553x* – где х выбранный порт  $(1..2)$ ;

**Возвращаемые значения:** нет.

#### **Функция:**

*FlagStatus MIL\_STD\_1553\_GetFlagStatus(MIL\_STD\_1553\_TypeDef \* MIL\_STD\_1553x, uint32\_t MIL\_STD\_1553\_FLAG)* 

Чтение состояния флага выбранного события.

#### **Параметры:**

*MIL\_STD\_1553x* – где х выбранный порт  $(1..2)$ ; *MIL\_STD\_1553\_FLAG* – выбранный флаг состояния.

Принимаемые значения:

MIL STD 1553 STATUS RT BUS MIL\_STD\_1553\_STATUS\_RT\_TR MIL\_STD\_1553\_STATUS\_RT\_BROAD MIL\_STD\_1553\_STATUS\_RT\_MC MIL\_STD\_1553\_STATUS\_ERR\_NOWORD MIL\_STD\_1553\_STATUS\_ERR\_NOGAP MIL\_STD\_1553\_STATUS\_ERR\_SYNC MIL\_STD\_1553\_STATUS\_ERR\_PAR

### MIL\_STD\_1553\_STATUS\_ERR\_M2 MIL\_STD\_1553\_STATUS\_MSG\_OK

<span id="page-44-0"></span>**Возвращаемые значения:** Состояние флага MIL\_STD\_1553\_FLAG порта MIL STD 1553х (SET или RESET).

#### **Функция:**

*uint32\_t MIL\_STD\_1553\_GetMsgSubAddr(MIL\_STD\_1553\_TypeDef \* MIL\_STD\_1553x)* 

Чтение подадреса в принятом сообщении.

#### **Параметры:**

*MIL\_STD\_1553x* – где х выбранный порт  $(1..2)$ ;

**Возвращаемые значения:** подадрес в принятом сообщении.

#### **Функция:**

void MIL\_STD\_1553\_ClearStatus(MIL\_STD\_1553\_TypeDef \* MIL\_STD\_1553x)

Очистка статусного регистра

### **Параметры:**

*MIL\_STD\_1553x* – где х выбранный порт  $(1..2)$ ;

**Возвращаемые значения:** нет.

### **Функция:**

### void MIL STD 1553 ClearFlagStatus(MIL STD 1553 TypeDef  $*$ **MIL\_STD\_1553x,** *uint32\_t MIL\_STD\_1553\_FLAG***)**

Очистка статусного регистра

#### **Параметры:**

*MIL\_STD\_1553x* – где х выбранный порт  $(1..2)$ ;

*MIL\_STD\_1553\_FLAG* – выбранный флаг состояния.

Принимаемые значения:

MIL\_STD\_1553\_STATUS\_RT\_BUS MIL\_STD\_1553\_STATUS\_RT\_TR MIL\_STD\_1553\_STATUS\_RT\_BROAD MIL\_STD\_1553\_STATUS\_RT\_MC MIL\_STD\_1553\_STATUS\_ERR\_NOWORD MIL\_STD\_1553\_STATUS\_ERR\_NOGAP MIL\_STD\_1553\_STATUS\_ERR\_SYNC MIL\_STD\_1553\_STATUS\_ERR\_PAR MIL STD 1553 STATUS ERR M2 MIL\_STD\_1553\_STATUS\_MSG\_OK

#### **Возвращаемые значения:** нет.

#### **Функция:**

*void MIL\_STD\_1553\_StartTransmision(MIL\_STD\_1553\_TypeDef \* MIL\_STD\_1553x)* 

Функция старта передачи.

#### <span id="page-45-0"></span>**Параметры:**

*MIL\_STD\_1553x* – где х выбранный порт  $(1..2)$ ; **Возвращаемые значения:** нет.

#### **Функция:**

*void MIL\_STD\_1553\_ReceiveDataFromBuffer(MIL\_STD\_1553\_TypeDef \* MIL\_STD\_1553x, uint32\_t Subaddress, uint32\_t NumberDataWords, uint32\_t \* ptr\_Dest)*  Чтение данных из буфера приемника.

#### **Параметры:**

*MIL\_STD\_1553x* – где х выбранный порт  $(1..2)$ ;

*Subaddress* – подадрес. Для КШ необходимо указать 0x1.

*NumberDataWords* – количество слов данных.

*ptr\_Dest* – указатель на массив, в который будут записаны слова данных из буфера приемника.

**Возвращаемые значения:** нет.

#### **Функция:**

*void MIL\_STD\_1553\_WriteDataToSendBuffer(MIL\_STD\_1553\_TypeDef \* MIL\_STD\_1553x, uint32\_t Subaddress, uint32\_t NumberDataWords, uint32\_t \* ptr\_Src)* 

Запись данных в буфер передатчика.

### **Параметры:**

*MIL\_STD\_1553x* – где х выбранный порт (1..2);

*Subaddress* – подадрес. Для КШ необходимо указать 0x1.

*NumberDataWords* – количество слов данных.

*ptr* Src – указатель на массив, из которого будут считаны слова данных и записаны в буфер приемника.

**Возвращаемые значения:** нет.

#### **1.6.3 Применение библиотеки интерфейса по ГОСТ 52070**

После сброса все конфигурационные данные интерфейсов обнуляются. В микросхеме 2 MIL\_STD\_1553 интерфейса. Порты настраиваются регистрами, которые инициализируются функцией *MIL\_STD\_1553\_Init()*, в соответствии со значениями структуры *MIL\_STD\_1553\_InitTypeDef*.

**MIL\_STD\_1553\_Mode:** режим работы контроллера

MIL STD 1553 ModeTerminal – режим ОУ

MIL STD 1553 ModeMonitor – режим МШ

MIL STD 1553 ModeBusController – режим КШ

**MIL STD 1553 ADR:** адрес устройства (0-31)

**MIL\_STD\_1553\_OutPolar:** состояние прямого и инверсного выходов, когда передача отсутствует

**MIL\_STD\_1553\_EnPolar:** состояние выхода включения передатчика, когда передача отсутствует.

**MIL\_STD\_1553\_Pause:** пауза перед передачей ответного слова в режиме ОУ и пауза перед началом передачи нового сообщения в режиме КШ. Стандартный диапазон от 4×HALFBIT до 20×HALFBIT, что соответствует временному интервалу 4-12 мкс по ГОСТ Р 52070.

**MIL\_STD\_1553\_HalfBit:** длительность половины бита на шине интерфейса (измеряется в тактах системной частоты)

**MIL\_STD\_1553\_NoGap:** минимальная пауза приема ответного слова и приема нового сообщения. Рекомендуемое значение 2×HALFBIT.

**MIL\_STD\_1553\_NoWord:** максимальная пауза приема ответного слова или слова данных. Стандартное значение должно быть не менее 24×HALFBIT, что соответствует временному интервалу не менее 14 мкс по ГОСТ Р 52070.

**MIL\_STD\_1553\_JtrNbMax:** определяет правую границу окна приема NB. Рекомендуемое значение HALFBIT/2.

**MIL\_STD\_1553\_JtrNbMin:** определяет левую границу окна приема NB. Рекомендуемое значение HALFBIT/2.

**MIL\_STD\_1553\_Jtr1bMax:** определяет правую границу окна приема 1B. Рекомендуемое значение HALFBIT/2.

**MIL\_STD\_1553\_Jtr1bMin:** определяет левую границу окна приема 1B. Рекомендуемое значение HALFBIT/2.

**MIL\_STD\_1553\_JtrNsMax:** определяет правую границу окна приема NS. Рекомендуемое значение 2×HALFBIT.

**MIL\_STD\_1553\_JtrNsMin:** определяет левую границу окна приема NS. Рекомендуемое значение 2×HALFBIT.

**MIL\_STD\_1553\_Jtr1sMax:** определяет правую границу окна приема 1S. Рекомендуемое значение 2×HALFBIT.

**MIL\_STD\_1553\_Jtr1sMin:** определяет левую границу окна приема 1S. Рекомендуемое значение 2×HALFBIT.

После инициализации структуры возможно использование набора функций.

Для автоподстройки работы интерфейса можно использовать возвращаемые параметры временных задержек входного сигнала. Для их хранения используется структура *MIL\_STD\_1553\_DebugTime*:

Для основного канала:

**MIL\_STD\_1553\_MainTrNs**: Время центрального перепада в окне приема NS.

**MIL\_STD\_1553\_MainTrNb**: Время центрального перепада в окне приема NB.

**MIL\_STD\_1553\_MainTr1b**: Время центрального перепада в окне приема 1B.

**MIL\_STD\_1553\_MainTr1s**: Время центрального перепада в окне приема 1S

**MIL\_STD\_1553\_MainTrNsAny**: Время перепада, который не попал окно приема NS.

**MIL\_STD\_1553\_MainTrNbAny**: Время перепада, который не попал окно приема NB.

**MIL\_STD\_1553\_MainTr1bAny**: Время перепада, который не попал окно приема 1B.

**MIL\_STD\_1553\_MainTr1sAny**: Время перепада, который не попал окно приема 1S.

Для резервного канала:

**MIL\_STD\_1553\_ReserveTrNs**: Время центрального перепада в окне приема NS. **MIL\_STD\_1553\_ReserveTrNb**: Время центрального перепада в окне приема NB **MIL\_STD\_1553\_ReserveTr1b**: Время центрального перепада в окне приема 1B. **MIL\_STD\_1553\_ReserveTr1s**: Время центрального перепада в окне приема 1S **MIL\_STD\_1553\_ReserveTrNsAny**: Время перепада, который не попал окно приема NS **MIL\_STD\_1553\_ReserveTrNbAny**: Время перепада, который не попал окно приема NB. **MIL\_STD\_1553\_ReserveTr1bAny**: Время перепада, который не попал окно приема 1B. **MIL\_STD\_1553\_ReserveTr1sAny**: Время перепада, который не попал окно приема 1S.

### Объединение *MIL\_STD\_1553\_StatusWordTypeDef:*

**uint32\_t StatusWord:** Полное статусное слово.

**MIL\_STD\_1553\_StatusWordBitFields Fields:** Статусное слово разбитое на битовые поля

### Структура *MIL\_STD\_1553\_StatusWordBitFields:*

**FaultTDBit:** Неисправность ОУ (принимаемые значения SET или RESET) **AdoptionControlInterfaceBit:** Принято управление интерфейсом (принимаемые значения SET или RESET)

**AbonentFaultBit:** Неисправность абонента (принимаемые значения SET или RESET) **BusyBit:** Абонент занят (принимаемые значения SET или RESET)

**GroupCommandBit:** Принята групповая команда (принимаемые значения SET или RESET)

**Reserved:** 3 неиспользуемых бита в ОС

**ServiceRequestBit:** Запрос на обслуживание (принимаемые значения SET или RESET) **TransferReplyWordBit:** Передача ОС (принимаемые значения SET или RESET) **ErrorBit:** Ошибка в сообщении (принимаемые значения SET или RESET) **TerminalDeviceAddress:** Адрес ОУ (принимаемые значения 0x00 - 0x1F)

Объединение *MIL\_STD\_1553\_DataFieldsTypeDef:* **uint32\_t NumberDataWords:** Число СД. **uint32\_t Cmd:** Команда управления.

Объединение *MIL\_STD\_1553\_CommandWordTypeDef uint32\_t CommandWord:* Полное командное слово *MIL\_STD\_1553\_CommandWordBitFields Fields:* Командное слово разбитое на битовые поля

Структура *MIL\_STD\_1553\_CommandWordBitFields: MIL\_STD\_1553\_DataFieldsTypeDef Data:* Указатель на структуру, содержащую число СД или код команды. **uint32 t Subaddress:** Подадрес. (подадрес 0b00001 – 0b11110, команда управления 0b00000 или 0b11111) *uint32\_t ReadWriteBit:* Разряд признака «Прием/передача» (принимаемые значения SET или RESET. RESET – прием в ОУ, SET – передача от ОУ)

uint32 t TerminalDeviceAddress: Адрес ОУ (принимаемые значения 0b0000-0b11111)

Формат 1 (Передача четырех СД от КШ к ОУ):

Для контроллера шины:

```
MIL STD 1553 DeInit(MIL STD 15531);
MIL_STD_1553_InitTypeDef MIL_STD_1553_InitStruct1; //Создаем новую структуру
MIL STD 1553 TimeInit(&MIL STD 1553 InitStruct1); //Инициализируем временные параметры по-
умолчанию
MIL STD 1553 InitStruct1.MIL STD 1553 ADR = 0x1; //Устанавливаем адрес
MIL STD 1553 InitStruct1.MIL STD 1553 EnPolar = MIL STD 1553 EnPolar Low: // состояние выхода
включения передатчика, когда передача отсутствует.
MIL STD 1553 InitStruct1.MIL STD 1553 OutPolar = MIL STD 1553 OutPolar Low; // состояние выхода
включения передатчика, когда передача отсутствует в 0
MIL STD 1553 InitStruct1.MIL STD 1553 Mode = MIL STD 1553 ModeBusController; // режим работы KIII
MIL STD 1553 Init(MIL STD 15531, &MIL STD 1553 InitStruct1);
MIL_STD_1553_CommandWordTypeDef firstCommandWord;
firstCommandWord.Fields.ReadWriteBit = RESET;
firstCommandWord.Fields.TerminalDeviceAddress = 0x2:
MIL STD 1553 DataFieldsTypeDef Data;
Data.NumberDataWords = 4;
firstCommandWord.Fields.Data = Data:
firstCommandWord.Fields.Subaddress = 0x1:
MIL STD 1553 SetCommandWord(MIL STD 15531, MIL STD 1553 COMMAND WORD1, &firstCommandWord);
uint32 t send ptr[4] = \{1, 2, 3, 4\};
MIL STD 1553 WriteDataToSendBuffer(MIL STD 15531, 0x1, 0x4, send ptr);
MIL_STD_1553_SetMsgType(MIL_STD_15531,0x0);
MIL_STD_1553_Transmitter_CMD(MIL_STD_15531, MIL_STD_1553_TRANSMITTER MAIN);
MIL_STD_1553_StartTransmision(MIL_STD_15531);
```
Для оконечного устройства:

```
uint32 t res ptr[4] ;
void MIL_STD_15532_Handler(void)
 MIL STD 1553 ReceiveDataFromBuffer(MIL STD 15532, 0x1, 0x4, res ptr);
 MIL STD 1553 ClearStatus (MIL STD 15532);
\overline{\mathbf{r}}int main (void)
\overline{\mathcal{L}}NVIC InitTypeDef NVIC InitStructure1:
  NVIC PriorityGroupConfig(NVIC PriorityGroup 1);
  NVIC_InitStructure1.NVIC_IRQChannel = MIL_STD_15532_IRQn;
  NVIC InitStructure1.NVIC IRQChannelPreemptionPriority = 0;
  NVIC InitStructure1.NVIC IRQChannelSubPriority = 0;
  NVIC_InitStructure1.NVIC_IRQChannelCmd = ENABLE;
  NVIC Init(&NVIC InitStructure1);
 MIL STD 1553 InitTypeDef MIL STD 1553 InitStruct2;
  MIL STD 1553 DeInit(MIL STD 15532);
  MIL_STD_1553_TimeInit(&MIL_STD_1553_InitStruct2);
 MIL STD 1553 InitStruct2.MIL STD 1553 ADR = 0x2;
  MIL STD 1553 InitStruct2.MIL STD 1553 EnPolar =MIL STD 1553 EnPolar Low;
  MIL STD 1553 InitStruct2.MIL STD 1553 OutPolar = MIL STD 1553 OutPolar Low;
  MIL STD 1553 InitStruct2.MIL STD 1553 Mode = MIL STD 1553 ModeTerminal;
  MIL STD 1553 Init(MIL STD 15532, &MIL STD 1553 InitStruct2);
```

```
MIL STD 1553 ITConfig(MIL STD 15532, MIL STD 1553 INTERRUPT MSG OK, ENABLE);
```
Формат 2 (Передача четырех СД от ОУ к КШ):

Для контроллера шины:

uint32 t res  $ptr[4]$ :

```
MIL STD 1553 DeInit(MIL STD 15531);
MIL STD 1553 InitTypeDef MIL STD 1553 InitStruct1; //Создаем новую структуру
MIL STD 1553 TimeInit(&MIL STD 1553 InitStruct1); //Инициализируем временные параметры по-
умолчанию
MIL STD 1553 InitStruct1.MIL STD 1553 ADR = 0x1;
MIL STD 1553 InitStruct1.MIL STD 1553 EnPolar = MIL STD 1553 EnPolar Low;
MIL_STD_1553_InitStruct1.MIL_STD_1553_OutPolar = MIL_STD_1553_OutPolar_Low;
MIL STD 1553 InitStruct1.MIL STD 1553 Mode = MIL STD 1553 ModeBusController;
MIL STD 1553 Init(MIL STD 15531, &MIL STD 1553 InitStruct1);
MIL STD 1553 CommandWordTypeDef firstCommandWord;
firstCommandWord.Fields.ReadWriteBit = SET:
firstCommandWord.Fields.TerminalDeviceAddress = 0x2;
firstCommandWord.Fields.Data = 0x4;
firstCommandWord.Fields.Subaddress = 0x1:
MIL STD 1553 SetCommandWord(MIL STD 15531, MIL STD 1553 COMMAND WORD1, &firstCommandWord);
MIL STD 1553 SetMsgType(MIL_STD_15531,0x1);
MIL STD 1553 Transmitter CMD(MIL STD 15531, MIL STD 1553 TRANSMITTER MAIN);
MIL STD 1553 StartTransmision(MIL STD 15531);
while (MIL_STD_1553_GetFlagStatus(MIL_STD_15531, MIL_STD_1553_INTERRUPT_MSG_OK) != SET){}
MIL STD 1553 ReceiveDataFromBuffer(MIL STD 15531, 0x1, 0x4, res ptr);
```
Для оконечного устройства:

```
uint32 t send ptr[4] = \{1, 2, 3, 4\};
void MIL STD 15532 Handler(void)
\overline{A}MIL STD 1553 ClearStatus (MIL STD 15532);
\mathcal{F}int main (void)
\overline{\mathcal{L}}NVIC InitTypeDef NVIC InitStructure1;
  NVIC PriorityGroupConfig(NVIC PriorityGroup 1);
  NVIC InitStructure4.NVIC IRQChannel = MIL STD 15532 IRQn;
  NVIC InitStructure4.NVIC IRQChannelPreemptionPriority = 0;
  NVIC InitStructure4.NVIC IRQChannelSubPriority = 0;
  NVIC InitStructure4.NVIC IRQChannelCmd = ENABLE;
  NVIC Init(&NVIC InitStructure1):
 MIL STD 1553 InitTypeDef MIL STD 1553 InitStruct2;
 MIL_STD_1553_DeInit(MIL_STD_15532);
 MIL_STD_1553_TimeInit(&MIL_STD_1553_InitStruct2);
 MIL STD 1553 InitStruct2.MIL STD 1553 ADR = 0x2;
 MIL STD 1553 InitStruct2.MIL STD 1553 EnPolar =MIL STD 1553 EnPolar Low;
  MIL STD 1553 InitStruct2.MIL STD 1553 OutPolar = MIL STD 1553 OutPolar Low;
  MIL STD 1553 InitStruct2.MIL STD 1553 Mode = MIL STD 1553 ModeTerminal;
  MIL STD 1553 Init(MIL STD 15532, &MIL STD 1553 InitStruct2);
 MIL STD 1553 WriteDataToSendBuffer(MIL STD 15531, 0x1, 0x4, send ptr);
  MIL STD 1553 ITConfig(MIL STD 15531, MIL STD 1553 INTERRUPT MSG OK, ENABLE);
```
}

*Формат 3 (Передача четырех СД от одного ОУ к другому ОУ):* 

*Для контроллера шины* 

```
MIL STD 1553 DeInit(MIL STD 15531);
MIL STD 1553 InitTypeDef MIL STD 1553 InitStruct1; //Создаем новую структуру
MIL STD 1553 TimeInit(&MIL STD 1553 InitStruct1); //Инициализируем временные параметры по-
умолчанию
MIL_STD_1553_InitStruct1.MIL_STD_1553_ADR = 0x1; 
MIL_STD_1553_InitStruct1.MIL_STD_1553_EnPolar = MIL_STD_1553_EnPolar_Low; 
MIL_STD_1553_InitStruct1.MIL_STD_1553_OutPolar = MIL_STD_1553_OutPolar_Low; 
MIL STD 1553 InitStruct1.MIL STD 1553 Mode = MIL STD 1553 ModeBusController;
MIL STD 1553 Init(MIL STD 15531, &MIL STD 1553 InitStruct1);
MIL STD 1553 CommandWordTypeDef firstCommandWord;
firstCommandWord.Fields.ReadWriteBit = RESET; 
firstCommandWord.Fields.TerminalDeviceAddress = 0x1; 
firstCommandWord.Fields.Data = 0x4; 
firstCommandWord.Fields.Subaddress = 0x1; 
MIL_STD_1553_SetCommandWord(MIL_STD_15531,MIL_STD_1553_COMMAND_WORD1,&firstCommandWord); 
MIL STD 1553 CommandWordTypeDef secondCommandWord;
secondCommandWord.Fields.ReadWriteBit = SET; 
secondCommandWord.Fields.TerminalDeviceAddress = 0x2; 
secondCommandWord.Fields.Data = 0x4; 
secondCommandWord.Fields.Subaddress = 0x1; 
MIL STD 1553 SetCommandWord(MIL STD 15531,MIL STD 1553 COMMAND WORD2,& secondCommandWord);
MIL_STD_1553_SetMsgType(MIL_STD_15531,0x3); 
MIL STD 1553 Transmitter CMD(MIL STD 15531, MIL STD 1553 TRANSMITTER MAIN);
MIL STD 1553 StartTransmision(MIL_STD_15531);
```
*Для первого оконечного устройства* 

```
uint32 t send ptr[4] ;
void MIL STD 15532 Handler(void)
{ 
  MIL STD 1553 ReceiveDataFromBuffer(MIL STD 15532, 0x1, 0x4, send ptr);
   MIL_STD_1553_ClearStatus(MIL_STD_15532); 
} 
int main (void) 
{ 
  NVIC InitTypeDef NVIC InitStructure1;
   NVIC_PriorityGroupConfig(NVIC_PriorityGroup_1); 
  NVIC_InitStructure1.NVIC_IRQChannel = MIL_STD_15532_IRQn; 
  NVIC_InitStructure1.NVIC_IRQChannelPreemptionPriority = 0; 
  NVIC InitStructure1.NVIC IRQChannelSubPriority = 0;
  NVIC_InitStructure1.NVIC_IRQChannelCmd = ENABLE; 
  NVIC_Init(&NVIC_InitStructure1); 
   MIL_STD_1553_DeInit(MIL_STD_15532); 
  MIL_STD_1553_InitTypeDef MIL_STD_1553_InitStruct1;
   MIL_STD_1553_TimeInit(&MIL_STD_1553_InitStruct1); 
   MIL_STD_1553_InitStruct1.MIL_STD_1553_ADR = 0x1; 
  MIL_STD_1553_InitStruct1.MIL_STD_1553_EnPolar = MIL_STD_1553_EnPolar_Low; 
  MIL_STD_1553_InitStruct1.MIL_STD_1553_OutPolar = MIL_STD_1553_OutPolar_Low; 
  MLSTD 1553 InitStruct1.MIL STD 1553 Mode = MIL STD 1553 ModeTerminal;
  MIL_STD_1553_Init(MIL_STD_15532, &MIL_STD_1553_InitStruct1);
  MIL_STD_1553_ITConfig(MIL_STD_15532, MIL_STD_1553_INTERRUPT_MSG_OK, ENABLE);
  while(1){}
}
```
*Для второго оконечного устройства* 

```
int main (void)
{ 
  MIL_STD_1553_InitTypeDef MIL_STD_1553_InitStruct2; 
 MILSTD1553Defnit(MILSTD)15532);
 MIL_STD_1553_TimeInit(&MIL_STD_1553_InitStruct2);
 MILSTD 1553 InitStruct2.MIL STD 1553 ADR = 0x2;
  MIL_STD_1553_InitStruct2.MIL_STD_1553_EnPolar = MIL_STD_1553_EnPolar_Low; 
 MIL_STD_1553_InitStruct2.MIL_STD_1553_OutPolar = MIL_STD_1553_OutPolar_Low;
 MIL_STD_1553_InitStruct2.MIL_STD_1553_Mode = MIL_STD_1553_ModeTerminal;
 MIL_STD_1553_Init(MIL_STD_15532, &MIL_STD_1553_InitStruct2);
 MIL_STD_1553_ITConfig(MIL_STD_15532, MIL_STD_1553_INTERRUPT_MSG_OK, ENABLE);
  uint32_t res_ptr[4] = {1,2,3,4}; 
  MIL_STD_1553_WriteDataToSendBuffer(MIL_STD_15532, 0x1, 0x4, res_ptr); 
 while(1){}
}
```
*Формат 4 (Передача КУ):* 

*Для контроллера шины* 

```
MIL STD 1553 DeInit(MIL STD 15531);
MIL_STD_1553_InitTypeDef MIL_STD_1553_InitStruct1; //Создаем новую структуру
MIL STD 1553 TimeInit(&MIL STD 1553 InitStruct1); //Инициализируем временные параметры по-
умолчанию
MIL STD 1553 InitStruct1.MIL STD 1553 ADR = 0x1;
MIL_STD_1553_InitStruct1.MIL_STD_1553_EnPolar = MIL_STD_1553_EnPolar_Low; 
MIL_STD_1553_InitStruct1.MIL_STD_1553_OutPolar = MIL_STD_1553_OutPolar_Low; 
MIL_STD_1553_InitStruct1.MIL_STD_1553_Mode = MIL_STD_1553_ModeBusController; 
MIL_STD_1553_Init(MIL_STD_15531, &MIL_STD_1553_InitStruct1);
MIL STD 1553 CommandWordTypeDef firstCommandWord;
firstCommandWord.Fields.ReadWriteBit = RESET; 
firstCommandWord.Fields.TerminalDeviceAddress = 0x2; 
firstCommandWord.Fields.Data = 0x1; 
firstCommandWord.Fields.Subaddress = 0x0; 
MIL_STD_1553_SetCommandWord(MIL_STD_15531,MIL_STD_1553_COMMAND_WORD1,&firstCommandWord); 
MIL_STD_1553_SetMsgType(MIL_STD_15531,0x4); 
MIL STD 1553 Transmitter CMD(MIL STD 15531, MIL STD 1553 TRANSMITTER MAIN);
MIL STD 1553 StartTransmision(MIL STD 15531);
```
*Для оконечного устройства* 

```
void MIL STD 15532 Handler(void)
{ 
  MIL_STD_1553_ClearStatus(MIL_STD_15532); 
} 
int main (void) 
{ 
 NVIC InitTypeDef NVIC InitStructure1;
  NVIC PriorityGroupConfig(NVIC PriorityGroup 1);
   NVIC_InitStructure4.NVIC_IRQChannel = MIL_STD_15532_IRQn; 
  NVIC InitStructure4.NVIC IRQChannelPreemptionPriority = 0;
   NVIC_InitStructure4.NVIC_IRQChannelSubPriority = 0; 
  NVIC InitStructure4.NVIC IRQChannelCmd = ENABLE;
  NVIC Init(&NVIC InitStructure1);
  MIL STD 1553 InitTypeDef MIL STD 1553 InitStruct2;
  MIL STD 1553 DeInit(MIL STD 15532);
```

```
MIL STD 1553 TimeInit(&MIL STD 1553 InitStruct2);
 MIL STD 1553 InitStruct2.MIL STD 1553 ADR = 0x2;
  MIL_STD_1553_InitStruct2.MIL_STD_1553_EnPolar =MIL_STD_1553_EnPolar_Low; 
  MIL_STD_1553_InitStruct2.MIL_STD_1553_OutPolar = MIL_STD_1553_OutPolar_Low; 
  MIL_STD_1553_InitStruct2.MIL_STD_1553_Mode = MIL_STD_1553_ModeTerminal; 
 MIL STD 1553 Init(MIL STD 15532, &MIL STD 1553 InitStruct2);
 MIL STD 1553 ITConfig(MIL STD 15532, MIL STD 1553 INTERRUPT EVTMC SYNC, ENABLE);
 while(1){}}
```
*Формат 5 (Передача КУ и прием СД от ОУ):* 

*Для контроллера шины* 

```
MIL STD 1553 DeInit(MIL STD_15531);
MIL_STD_1553_InitTypeDef MIL_STD_1553_InitStruct1; //Создаем новую структуру
MIL_STD_1553_TimeInit(&MIL_STD_1553_InitStruct1); //Инициализируем временные параметры по-
умолчанию
MIL STD 1553 InitStruct1.MIL STD 1553 ADR = 0x1;
MIL_STD_1553_InitStruct1.MIL_STD_1553_EnPolar = MIL_STD_1553_EnPolar_Low; 
MIL_STD_1553_InitStruct1.MIL_STD_1553_OutPolar = MIL_STD_1553_OutPolar_Low; 
MIL_STD_1553_InitStruct1.MIL_STD_1553_Mode = MIL_STD_1553_ModeBusController; 
MIL STD 1553 Init(MIL STD 15531, &MIL STD 1553 InitStruct1);
MIL STD 1553 CommandWordTypeDef firstCommandWord;
firstCommandWord.Fields.ReadWriteBit = SET; 
firstCommandWord.Fields.TerminalDeviceAddress = 0x2; 
firstCommandWord.Fields.Data = 16; 
firstCommandWord.Fields.Subaddress = MIL_STD_1553_CWSUBADR0; 
MIL_STD_1553_SetCommandWord(MIL_STD_15531,MIL_STD_1553_COMMAND_WORD1,&firstCommandWord); 
MIL_STD_1553_SetMsgType(MIL_STD_15531,0x5); 
MIL STD 1553 Transmitter CMD(MIL STD 15531, MIL STD 1553 TRANSMITTER MAIN);
MIL STD 1553 StartTransmision(MIL STD 15531);
while (MIL_STD_1553_GetFlagStatus(MIL_STD_15531, MIL_STD_1553_INTERRUPT_MSG_OK) != SET){}
MIL STD 1553 ReceiveDataFromBuffer(MIL STD 15531, 0x1, 0x1, res ptr);
```
*Для оконечного устройства* 

```
MIL STD 1553 InitTypeDef MIL STD 1553 InitStruct1;
MILSTD<sup>1553</sup>DeInit(MIL STD 15532);
MIL_STD_1553_TimeInit(&MIL_STD_1553_InitStruct1); 
MIL_STD_1553_InitStruct1.MIL_STD_1553_ADR = 0x2;
MIL_STD_1553_InitStruct1.MIL_STD_1553_EnPolar = MIL_STD_1553_EnPolar_Low;
MIL_STD_1553_InitStruct1.MIL_STD_1553_OutPolar = MIL_STD_1553_OutPolar_Low; 
MLSTD_11553_1InitStruct1.MIL_2STD_11553_3Mode = MIL_5STD_11553<sub>_</sub>ModeTerminal;
MIL_STD_1553_Init(MIL_STD_15532, &MIL_STD_1553_InitStruct1);
MIL_STD_1553_SetModeData(MIL_STD_15532, MIL_STD_1553_CWSUBADR0, MIL_STD_1553_CWCOMMANDVECW, 
0x55);
```
*Формат 6 (Передача КУ со СД):* 

*Для контроллера шины* 

```
MIL STD 1553 DeInit(MIL STD 15531);
MIL_STD_1553_InitTypeDef MIL_STD_1553_InitStruct1; //Создаем новую структуру
MIL STD 1553 TimeInit(&MIL STD 1553 InitStruct1); //Инициализируем временные параметры по-
умолчанию
MIL STD 1553 InitStruct1.MIL STD 1553 ADR = 0x1;
MIL STD 1553 InitStruct1.MIL STD 1553 EnPolar = MIL STD 1553 EnPolar Low;
MIL_STD_1553_InitStruct1.MIL_STD_1553_OutPolar = MIL_STD_1553_OutPolar_Low; 
MIL STD 1553 InitStruct1.MIL STD 1553 Mode = MIL STD 1553 ModeBusController;
MIL STD 1553 Init(MIL STD 15531, &MIL STD 1553 InitStruct1);
```

```
MIL STD 1553 CommandWordTypeDef firstCommandWord;
firstCommandWord.Fields.ReadWriteBit = RESET; 
firstCommandWord.Fields.TerminalDeviceAddress = 0x2; 
firstCommandWord.Fields.Data = 17; 
firstCommandWord.Fields.Subaddress = MIL_STD_1553_CWSUBADR0; 
MIL STD 1553 SetCommandWord(MIL STD 15531,MIL STD 1553 COMMAND WORD1,&firstCommandWord);
uint32 t send ptr[1] = 55;
MIL STD 1553 SetMsgType(MIL STD 15531,0x5);
MIL STD 1553 Transmitter CMD(MIL STD 15531, MIL STD 1553 TRANSMITTER MAIN);
MIL STD 1553 WriteDataToSendBuffer(MIL STD 15531, 0x1, 0x1, send ptr);
MIL_STD_1553_StartTransmision(MIL_STD_15531);
```
*Для оконечного устройства* 

```
uint32_t res_ptr[1] = {0};
void MIL STD 15532 Handler(void)
{ 
  res_ptr[0] = MIL_STD_1553_GetModeData(MIL_STD_15532, MIL_STD_1553_CWSUBADR0,
MIL_STD_1553_CWCOMMANDSYNCW);
  MIL_STD_1553_ClearStatus(MIL_STD_15532);
} 
MIL_STD_1553_InitTypeDef MIL_STD_1553_InitStruct1; 
MLSTD1553DeInit(MIL_STD_15532);
MIL_STD_1553_TimeInit(&MIL_STD_1553_InitStruct1);
MIL_STD_1553_InitStruct1.MIL_STD_1553_ADR = 0x2; 
MIL_STD_1553_InitStruct1.MIL_STD_1553_EnPolar = MIL_STD_1553_EnPolar_Low; 
MIL_STD_1553_InitStruct1.MIL_STD_1553_OutPolar = MIL_STD_1553_OutPolar_Low;
MLSTD 1553 InitStruct1.MIL STD 1553 Mode = MIL STD 1553 ModeTerminal;
MILSTD1553Init(MILSTD 15532, 8MILSTD 1553 InitsTruct1);
MIL_STD_1553_ITConfig(MIL_STD_15532, MIL_STD_1553_INTERRUPT_MSG_OK, ENABLE); 
MIL_STD_1553_ITConfig(MIL_STD_15532, MIL_STD_1553_INTERRUPT_EVTMC_SYNCDW, ENABLE); 
while(1) \{ \}
```
### 1.7 Библиотека конфигурации тактирования PLL

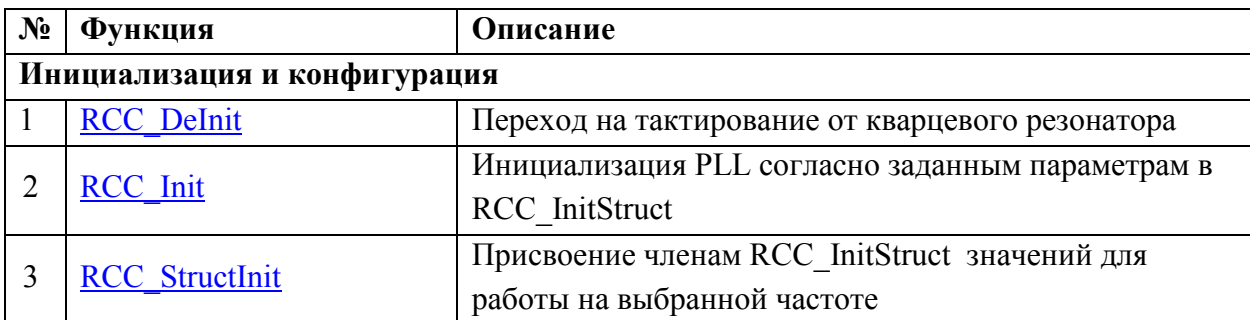

### 1.7.1 Инициализация и конфигурация

### Функция:

### void RCC DeInit(void)

Переход на тактирование от кварцевого резонатора. Сброс множителя и делителя частоты. Величина таймаута сигнала Ready не изменяется.

#### Параметры: нет

Возвращаемые значения: нет.

### Функция:

### void RCC Init(RCC InitTypeDef\* RCC)

Инициализация блока PLL согласно заданным параметрам в RCC InitStruct.

### Параметры:

RCC InitStruct - указатель на RCC InitTypeDef структуру которая содержит конфигурационную информацию для блока PLL.

### Возвращаемые значения: нет.

### Функция:

### void RCC StructInit(RCC InitTypeDef\* PLL, uint32 t freq)

Присвоение членам RCC InitStruct значений, соответствующих выбранной частоте freq при соответственно выбранном кварцевом генераторе.

кварцевого генератора осуществляется раскомментированием Выбор соответствующей строки в файле 1914ВА018 rcc.h:

### //#define *OUARZ* 12Mhz  $//\# define QUARZ 14Mhz$ #define QUARZ 16Mhz //#define QUARZ 18Mhz

Для возможности выбора частоты выше 60МГц, но не более 72МГц, необходимо раскомментировать строку:

### #define OVERCLOCK

Стабильность работы микроконтроллера, в данном случае, не гарантируется.

### Параметры:

freq - частота тактирования процессора с учетом настройки блока PLL.

Принимаемые значения, в соответствии с выбранным кварцевым генератором, см. в файле 1914BA018 rcc.h

### Возвращаемые значения: нет.

### 1.7.2 Применение библиотеки конфигурации тактирования PLL

После сброса, выполняется переход на тактирование от кварцевого резонатора. Происходит сброс множителя и делителя частоты. Величина таймаута сигнала Ready  $0xFF.$ 

Блок PLL настраивается значениями, которые инициализируются функцией RCC\_Init(), в соответствии со значениями структуры RCC\_InitTypeDef.

PLL Mul:

 $2 - 32;$ 

PLL Div:

 $1 - 32:$ 

#### **PLL Count:**

 $0 - 256:$ 

После инициализации структуры возможно использование набора функций.

Пример 1

```
// Создаем переменную RCC InitStruct с типом данных RCC InitTypeDef;
RCC InitTypeDef RCC InitStruct;
/ Присваиваем членам RCC InitStruct значений, соответствующих 60MHz
RCC_StructInit(&RCC_InitStruct, RCC_FREQ_60Mhz);
//Инициализируем структуру RCC_InitStruct
RCC Init(&RCC_InitStruct);
```
Пример 2

RCC InitTypeDef RCC\_InitStruct; //Устанавливаем делитель PLL в структуре RCC\_InitStruct RCC\_InitStruct.PLL\_Div=2; //Устанавливаем множитель PLL в структуре RCC\_InitStruct RCC\_InitStruct.PLL\_Mul=3; //Устанавливаем таймаут для сигнала Ready в структуре RCC InitStruct RCC InitStruct.PLL Count=3; RCC Init(&RCC InitStruct);

### **1.8 Библиотека векторов прерываний NVIC**

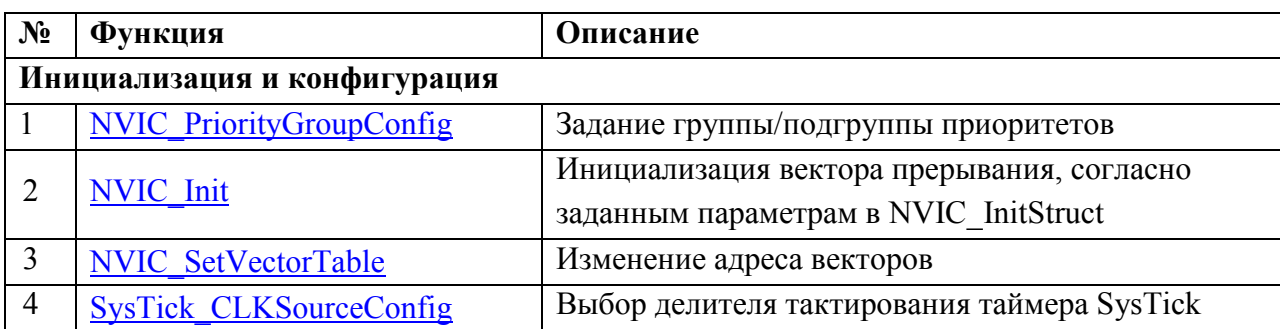

#### **1.8.1 Инициализация и конфигурация**

### **Функция:**

### *void NVIC\_PriorityGroupConfig(uint32\_t NVIC\_PriorityGroup)*

Задание группы/подгруппы приоритетов

### **Параметры:**

*NVIC\_PriorityGroup* – выбор группы приоритетов.

Принимаемые значения:

NVIC PriorityGroup 0;

NVIC PriorityGroup 1;

NVIC\_PriorityGroup\_2;

NVIC PriorityGroup 3;

NVIC\_PriorityGroup\_4;

**Возвращаемые значения:** нет.

### **Функция:**

### *void NVIC\_Init(NVIC\_InitTypeDef\* NVIC\_InitStruct);*

Инициализация вектора прерывания, согласно заданным параметрам в NVIC\_InitStruct**.** 

### **Параметры:**

*NVIC\_InitStruct* – указатель на *NVIC\_InitTypeDef* структуру которая содержит конфигурационную информацию для вектора прерывания.

### **Возвращаемые значения:** нет.

### **Функция:**

### *void NVIC\_SetVectorTable(uint32\_t NVIC\_VectTab, uint32\_t Offset)*

Изменение активности таймера.

### **Параметры:**

 $NVIC$  *VectTab* – адрес. Принимаемые значения:

NVIC\_VectTab\_RAM;

NVIC VectTab EXT FLASH;

NVIC\_VectTab\_FLASH;

*Offset* – смещение. Принимаемые значения: 0x0 - 0x000FFFFF;

#### **Возвращаемые значения:** нет.

### <span id="page-57-0"></span>Функция:

void SysTick CLKSourceConfig(uint32 t SysTick CLKSource)

Выбор делителя тактирования таймера SysTick.

#### Параметры:

SvsTick CLKSource. Принимаемые значения

SysTick CLKSource HCLK Div2:

SysTick CLKSource HCLK;

Возвращаемые значения: нет.

#### 1.8.2 Применение библиотеки векторов прерываний

После сброса все внешние прерывания запрещаются и конфигурационные данные обнуляются.

Векторы прерываний настраиваются регистрами, которые инициализируются функцией NVIC Init(), в соответствии со значениями структуры NVIC InitTypeDef.

NVIC IROChannel - Выбор канала прерывания:

NVIC IROChannelPreemptionPriority - выбор группы приоритета:

NVIC IROChannelSubPriority - выбор группы суб-приоритета:

NVIC IRQChannelCmd - новое состояние канала прерывания. Принимаемые значения:

**ENABLE или DISABLE;** 

После инициализации структуры возможно использование набора функций.

Пример 1

```
void TIM1 Handler(void)
\left\{ \right.if(TIM GetITStatus(TIM1) == SET){/
    GPIO ToggleBits (GPIOE, GPIO Pin 2); / инвертируем состояние пина 2 порта GPIOE (см. Библиотеку
ПОРТОВ GPIO)
    TIM ClearITPendingBit(TIM1);
  \mathcal{E}\mathcal{E}int main (void)
\sqrt{ }//Создаем переменную NVIC InitStructure с типом данных NVIC InitTypeDef для инициализации
векторов прерывания (см. описание NVIC)
  NVIC InitTypeDef NVIC InitStructure;
  NVIC_PriorityGroupConfig(NVIC_PriorityGroup_1); //устанавливаем группу приоритета
  NVIC_InitStructure.NVIC_IRQChannel = TIM1_IRQn; //выбираем канал прерывания, который хотим
активировать
  NVIC_InitStructure.NVIC_IRQChannelPreemptionPriority = 0; //выбираем приоритет
  NVIC InitStructure.NVIC IRQChannelSubPriority = 0; //Bыбираем суб-приоритет
  NVIC InitStructure.NVIC IRQChannelCmd = ENABLE: //aктивируем прерывание
  NVIC Init(&NVIC InitStructure): //инициализируем структуру
  //настройка TIM1
  //Сброс всех настроек таймера TIM
  TIM DeInit(TIM1)
  //Создаем переменную TIM InitStructure с типом данных TIM InitTypeDef
```

```
TIM InitTypeDef TIM InitStructure;
  //Описываем структуру TIM StructInit1
  TIM StructInit1.TIM_ExtClk = TIM_EXT_CLK_DIS; //Выбираем тактирование от внутренней частоты
  TIM StructInit1.TIM ExtEn = TIM EXT DIS; //OTRJIN4aeM MCHOJIB3OBAHME TMRX EXTIN B RAYECTBE
сигнала разрешения работы таймера
  //Инициализируем структуру TIM_InitStructure (название порта, указатель на структуру)
  TIM Init(SPI1, &TIM InitStructure);
  //Разрешение прерывания
  TIM_ITConfig(TIM1, ENABLE);
  //Устанавливаем период перезагрузки таймера на 65536 тактов
  TIM SetAutoreload(TIM1,0x10000);
  //Разрешаем работу таймера
  TIM_Cmd(TIM1, ENABLE);
\mathcal{E}
```
### Пример 2

```
uint32 t msTicks=0; //Инициализируем глобальную переменную для счетчика
void SysTick Handler(void){ //Инициализируем обработчик прерывания
  msTicks++; //Инкрементируем значение переменной
\mathcal{E}int main (void)
\{SysTick_Config(10000); //Инициализируем таймер (значение Reload = 10000, см. библиотеку TIM)
  SysTick_CLKSourceConfig(SysTick_CLKSource_HCLK_Div2); //Выбираем делитель системной частоты
```
### **1.9 Библиотека таймера WATCHDOG**

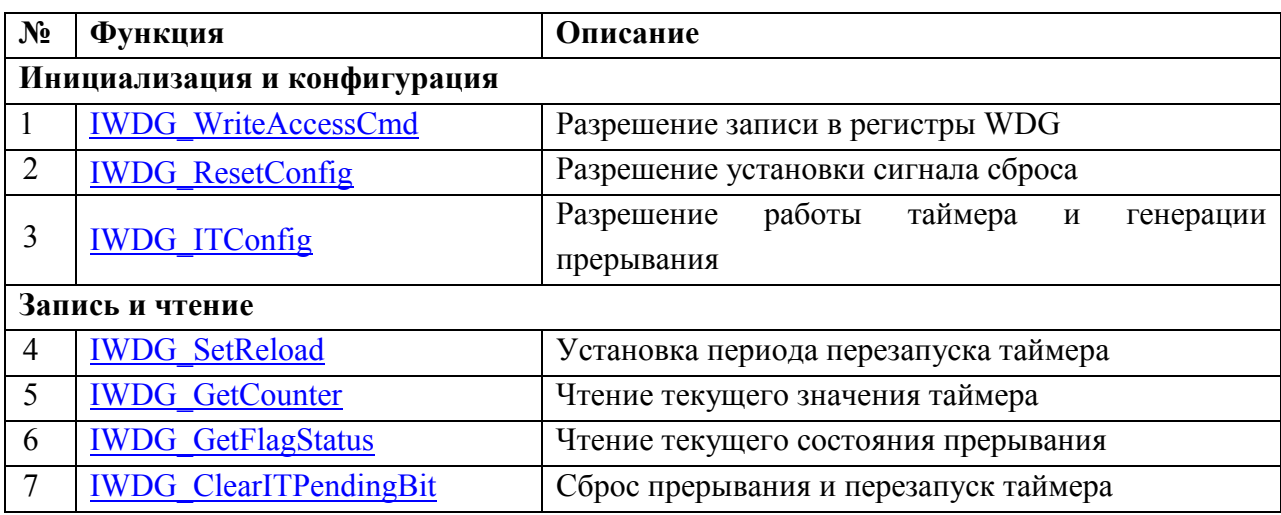

### **1.9.1 Инициализация и конфигурация**

#### **Функция:**

### *void IWDG\_WriteAccessCmd(uint32\_t IWDG\_WriteAccess);*

Разрешение записи в регистры WDG.

### **Параметры:**

*WriteAccess* – новое состояние разрешения записи в регистры WDT. Принимаемые значения IWDG\_WriteAccess\_Enable и IWDG\_WriteAccess\_Disable;

**Возвращаемые значения:** нет.

### **Функция:**

#### *void IWDG\_ResetConfig(FunctionalState NewState);*

Разрешение установки сигнала сброса.

### **Параметры:**

*NewState* – новое состояние разрешения записи в регистры WDT. Принимаемые значения ENABLE и DISABLE;

#### **Возвращаемые значения:** нет.

### **Функция:**

### *void IWDG\_ITConfig(FunctionalState NewState);*

Разрешение установки сигнала сброса.

### **Параметры:**

*NewState* – новое состояние разрешения записи в регистры WDT. Принимаемые значения ENABLE и DISABLE;

#### **Возвращаемые значения:** нет.

### **1.9.2 Запись и чтение**

#### **Функция:**

*void IWDG\_SetReload(uint32\_t Reload);* 

Установка периода перезапуска таймера.

#### <span id="page-60-0"></span>**Параметры:**

*Reload* – период перезапуска таймера. Принимаемые значения: 0 – 4294967295; **Возвращаемые значения:** нет.

#### **Функция:**

*uint32\_t IWDG\_GetCounter(void);* 

Чтение текущего значения таймера.

**Параметры:** нет;

**Возвращаемые значения:** текущее значение таймера 0 – 4294967295.

**Функция:** 

#### *FlagStatus IWDG\_GetFlagStatus(void);*

Чтение текущего состояния прерывания.

**Параметры:** нет**;** 

**Возвращаемые значения:** Состояние прерывания таймера(SET или RESET)..

### **Функция:**

*void IWDG\_ClearITPendingBit(void);* 

Сброс прерывания и перезапуск таймера.

**Параметры:** нет.

**Возвращаемые значения:** нет.

#### **1.9.3 Применение библиотеки WATCHDOG**

После сброса запись в регистры WDT разрешена. Прерывание, счет и разрешение генерации RST отключены.

*Пример\_1*

```
void NMI Handler(void) //Переопределяем обработчик немаскированного прерывания
{ 
 if(IWDG GetFlagStatus() == Set) //Проверяем флаг состояния прерывания по событию
   { 
     IWDG_ClearITPendingBit(); //Очистка состояния прерывания и перезапуск таймера
   } 
} 
int main (void) 
{ 
   IWDG_WriteAccessCmd(IWDG_WriteAccess_Enable); //Разрешение модификации регистров WatchDog 
   IWDG_SetReload(0xFFFFF); //Устанавливаем период перезапуска таймера
   IWDG_ResetConfig(ENABLE); //Разрешаем генерацию сигнала Reset 
   IWDG_ITConfig(ENABLE); //Разрешаем прерывание и запускаем счетчик
}
```
### **2. Описание библиотек отладочной платы**

#### **2.1 Библиотека функций «Serial»**

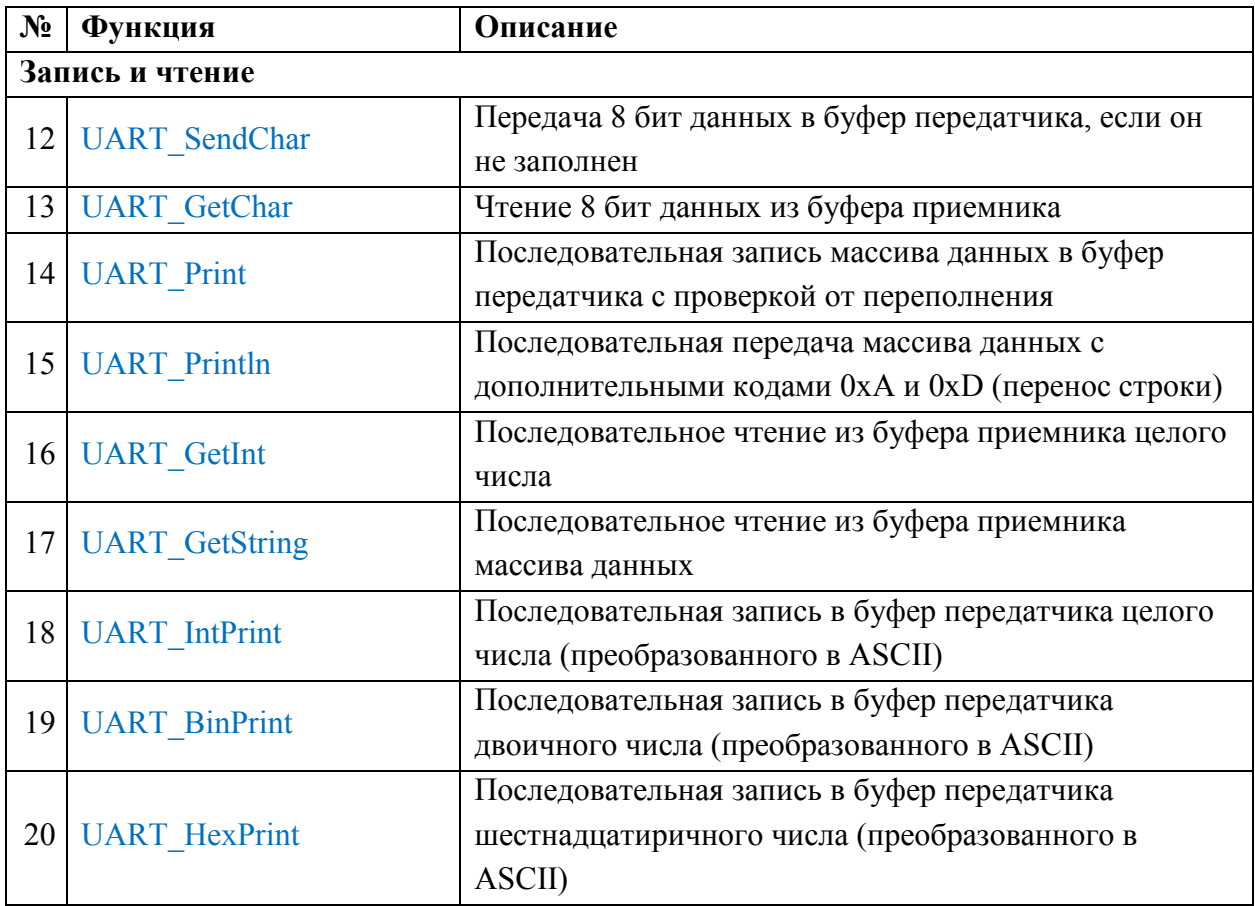

#### **2.1.1 Запись и чтение**

#### **Функция:**

#### *void UART\_SendChar(UART\_TypeDef\* UARTx, uint8\_t data)*

Передача 8 бит данных в буфер передатчика, если он не заполнен.

#### **Параметры:**

 $UARTx -$ где х выбранный порт  $(1..3)$ ;

*data –* 8 бит данных

**Возвращаемые значения:** нет.

#### **Функция:**

### *uint8\_t UART\_GetChar(UART\_TypeDef\* UARTx)*

Чтение 8 бит данных из буфера приемника.

#### **Параметры:**

 $UARTx -$ где х выбранный порт  $(1..3)$ ;

**Возвращаемые значения:** 8 бит данных.

#### **Функция:**

#### *void UART\_Print(UART\_TypeDef\* UARTx, char \*Text)*

Последовательная запись массива данных в буфер передатчика с проверкой от переполнения.

### <span id="page-62-0"></span>**Параметры:**

 $UARTx - \text{где х выбранный порт (1..3);}$ 

*\*Text –* ссылка на начало текстового массива

#### **Возвращаемые значения:** нет.

#### **Функция:**

### *void UART\_Println(UART\_TypeDef\* UARTx, char \*Text)*

Последовательная запись массива данных в буфер передатчика с дополнительными кодами 0xA и 0xD (перенос строки)

#### **Параметры:**

 $UARTx - \text{где х выбранный порт (1..3);}$ 

*\*Text –* ссылка на начало текстового массива

**Возвращаемые значения:** нет.

#### **Функция:**

### *long UART\_GetInt(UART\_TypeDef\* UARTx)*

Последовательное чтение из буфера приемника целого числа.

### **Параметры:**

 $UARTx -$ где х выбранный порт (1..3);

**Возвращаемые значения:** целое положительное число типа long.

#### **Функция:**

#### *void UART\_GetString(UART\_TypeDef\* UARTx, unsigned char\* s)*

Последовательное чтение из буфера приемника массива данных.

#### **Параметры:**

 $UARTx - \text{где х выбранный порт (1..3);}$ 

*\*s –* ссылка на начало массива.

#### **Возвращаемые значения:** нет.

#### **Функция:**

#### *void UART\_IntPrint (UART\_TypeDef\* UARTx, unsigned long c)*

Последовательная запись в буфер передатчика целого числа (преобразованного в ASCII)

#### **Параметры:**

 $UARTx -$ где х выбранный порт (1..3);

*c –* целое положительное число типа long.

**Возвращаемые значения:** нет.

#### **Функция:**

*void UART\_BinPrint (UART\_TypeDef\* UARTx, char \*Text, uint32\_t value, int num)* 

Последовательная запись в буфер передатчика двоичного числа (преобразованного в ASCII)

#### **Параметры:**

<span id="page-63-0"></span> $UARTx - \text{где x } \text{выбранный порт } (1..3);$ 

*\*Text* – ссылка на начало текстового массива

*c –* целое положительное число.

*num* – длина числа (для форматированного вывода необходимой битности) **Возвращаемые значения:** нет.

# **Функция:**

### *void UART\_HexPrint (UART\_TypeDef\* UARTx, char \*Text, uint32\_t value, int num)*

Последовательная запись в буфер передатчика шестнадцатиричного числа (преобразованного в ASCII)

### **Параметры:**

 $UARTx -$ где х выбранный порт  $(1..3)$ ;

*\*Text* – ссылка на начало текстового массива

*c –* целое положительное число.

*num* – длина числа (для форматированного вывода необходимой битности)

**Возвращаемые значения:** нет.

### **2.1.2 Применение библиотеки функций серийного порта**

Перед использованием функций данной библиотеки, необходимо сконфигурировать необходимый порт UART.

После инициализации структуры возможно использование набора функций.

*Пример\_1* 

}

```
int main(void){ 
         UART_InitTypeDef UART_InitStructure;
         UART_InitStructure.UART_BaudRate = 9600; 
         UART_InitStructure.UART_Mode = UART_Mode_Rx | UART_Mode_Tx;
         UART_Init(UART1, &UART_InitStructure);
```
UART\_Println(UART1,"hello world"); UART\_HexPrint(UART1,"85 in hex =  $0x$ ",85,2);

### **2.2 Библиотека функций «Buttons»**

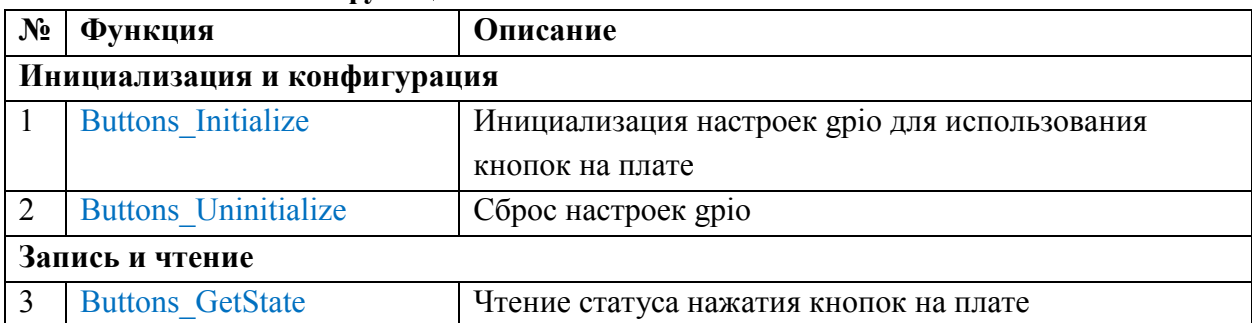

### **2.2.1 Инициализация и конфигурация**

### **Функция:**

### *int32\_t Buttons\_Initialize (void);*

Инициализация настроек gpio для использования кнопок на плате.

**Параметры:** нет.

**Возвращаемые значения:** нет.

#### **Функция:**

*int32\_t Buttons\_Uninitialize (void);* 

Сброс настроек gpio.

**Параметры:** нет.

**Возвращаемые значения:** нет.

#### **2.2.2 Запись и чтение**

#### **Функция:**

#### *uint8\_t Buttons\_GetState (uint32\_t Button\_user\_pin)*

Чтение статуса кнопок на плате.

#### **Параметры:**

**Button user pin** – интересуемая кнопка. Принимаемые значения:

GPIO\_BUTTON\_2 – USW2;

GPIO\_BUTTON\_3 – USW3;

**Возвращаемые значения:** нет.

### **2.2.3 Применение библиотеки функций «Buttons»**

### *Пример\_1*

```
int main(void){ 
          Buttons_Initialize();
          if (Buttons_GetState(GPIO_BUTTON_2) == SET) \{\};
}
```
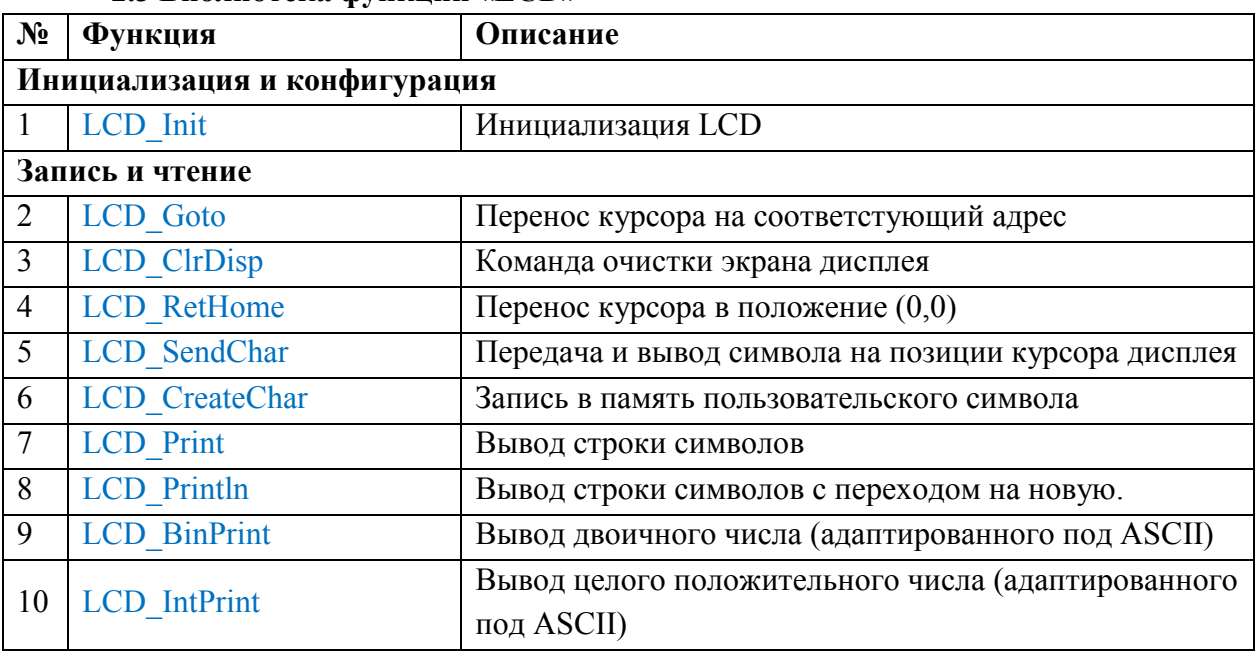

### **2.3 Библиотека функций «LCD»**

### **2.3.1 Инициализация и конфигурация**

#### **Функция:**

*void LCD\_Init (uint8\_t line, uint8\_t address);*  Инициализация LCD.

#### **Параметры:**

*line* – количество строк дисплея

*address* – количество столбцов дисплея

Принимаемые значения: *LCD\_Init(2, 16) или LCD\_Init(4, 20).*

### **Возвращаемые значения:** нет.

#### **2.3.2 Запись и чтение**

#### **Функция:**

#### *void LCD\_Goto (uint8\_t line, uint8\_t address);*

Перенос курсора на соответстующий адрес.

#### **Параметры:**

*line* – строка. Принимаемые значения: 0..3.

*address* – столбец. Принимаемые значения: 0..19.

#### **Возвращаемые значения:** нет.

#### **Функция:**

*void LCD\_ClrDisp (void);* 

Команда очистки экрана дисплея.

### **Параметры:** нет.

### **Возвращаемые значения:** нет.

### **Функция:**

*void LCD\_RetHome (void);* 

Перенос курсора в положение (0,0).

<span id="page-66-0"></span>**Параметры:** нет.

#### **Возвращаемые значения:** нет.

#### **Функция:**

#### *void LCD\_SendChar (uint8\_t ByteToSend);*

Передача и вывод символа на позиции курсора дисплея.

#### **Параметры:**

*ByteToSend* – 8 бит данных.

**Возвращаемые значения:** нет.

#### **Функция:**

#### *void LCD\_CreateChar (uint8\_t value[], int location);*

Запись в память пользовательского символа.

#### **Параметры:**

*value[]* – массив из 8 байт данных.

*location* – порядковый номер символа.

#### **Возвращаемые значения:** нет.

#### **Функция:**

*void LCD\_Print (char \*Text);* 

Вывод строки символов.

#### **Параметры:**

*\*Text* – ссылка на начало текстового массива.

**Возвращаемые значения:** нет.

#### **Функция:**

#### *void LCD\_Println (char \*Text);*

Вывод строки символов с переходом на новую.

#### **Параметры:**

*\*Text* – ссылка на начало текстового массива.

**Возвращаемые значения:** нет.

#### **Функция:**

#### *void LCD\_BinPrint (uint32\_t value, int num);*

Вывод двоичного числа (адаптированного под ASCII).

#### **Параметры:**

*value* – целое положительное число.

*num* – длина числа (для форматированного вывода необходимой битности).

### **Возвращаемые значения:** нет.

#### **Функция:**

*void LCD\_IntPrint (unsigned long c);* 

Вывод целого положительного числа (адаптированного под ASCII).

### **Параметры:**

*c* – целое положительное число.

## **Возвращаемые значения:** нет.

**2.3.3 Применение библиотеки функций «Buttons»** 

| Пример_1                                            |
|-----------------------------------------------------|
| int main(void) $\{$                                 |
| $LCD\_Init(4,20);$                                  |
| LCD_ClrDisp();                                      |
| uint8_t a[5][8]={                                   |
| ${0x11,0x11,0x13,0x15,0x19,0x11,0x11,0x00},$        |
| ${0x1E, 0x01, 0x01, 0x0F, 0x01, 0x01, 0x1E, 0x00},$ |
| ${0x0E, 0x15, 0x15, 0x15, 0x0E, 0x04, 0x04, 0x00},$ |
| ${0x0F, 0x11, 0x11, 0x0F, 0x05, 0x09, 0x11, 0x00},$ |
| ${0x12,0x12,0x12,0x12,0x12,0x12,0x1F,0x01}$         |
| $\};$                                               |
| LCD_CreateChar(a[0],0);                             |
| LCD_CreateChar(a[1],1);                             |
| LCD_CreateChar(a[2],2);                             |
| LCD_CreateChar(a[3],3);                             |
| LCD_CreateChar(a[4],4);                             |
| //delay_ms(2000);                                   |
| $LCD_Goto(0,4);$                                    |
| LCD_Print("P");                                     |
| LCD_SendChar(0x2);                                  |
| LCD_SendChar(0x3);                                  |
| LCD SendChar $(0x4)$ ;                              |
| LCD_Print("BH");                                    |
| LCD_SendChar(0x0);                                  |
| LCD_SendChar(0x0);                                  |
| LCD_SendChar(0x1);                                  |
| LCD_SendChar(0x2);                                  |
| $LCD_Goto(2,2);$                                    |
| LCD_Print("EVALUATION BOARD");                      |
| $LCD_Goto(3,4);$                                    |
| LCD_Print("EB-1914BA018");                          |
|                                                     |

### **2.4 Библиотека функций «LED»**

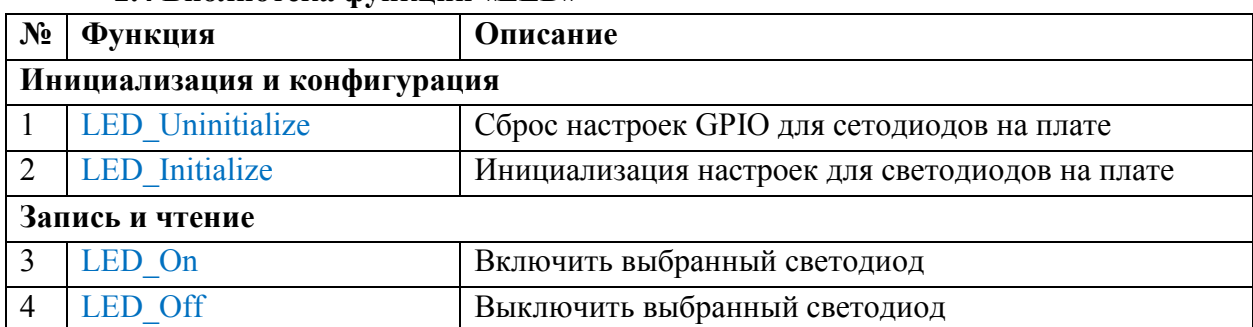

### **2.4.1 Инициализация и конфигурация**

### **Функция:**

### *int32\_t LED\_Uninitialize (void);*

Сброс настроек GPIO для сетодиодов на плате.

**Параметры:** нет.

**Возвращаемые значения:** нет.

### **Функция:**

*int32\_t LED\_Initialize (void);* 

Инициализация настроек для светодиодов на плате.

**Параметры:** нет.

**Возвращаемые значения:** нет.

### **2.4.2 Запись и чтение**

#### **Функция:**

*int32\_t LED\_On (uint32\_t num);* 

Включить выбранный светодиод.

### **Параметры:**

*num* – интересуемый светодиод. Принимаемые значения:

```
GPIO LED X, где X – выбранный светодиод (1..4);
```
**Возвращаемые значения:** нет.

### **Функция:**

### *int32\_t LED\_Off (uint32\_t num);*

Выключить выбранный светодиод.

#### **Параметры:**

*num* – интересуемый светодиод. Принимаемые значения:

GPIO LED X, где X – выбранный светодиод  $(1..4);$ 

**Возвращаемые значения:** нет.

### **2.4.3 Применение библиотеки функций «LED»**

*Пример\_1* 

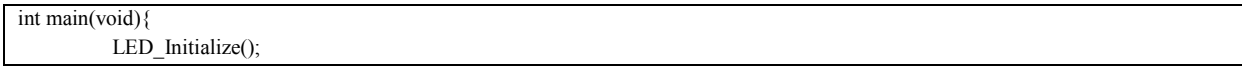

LED\_On(GPIO\_LED\_1);

 $\rightarrow$ 

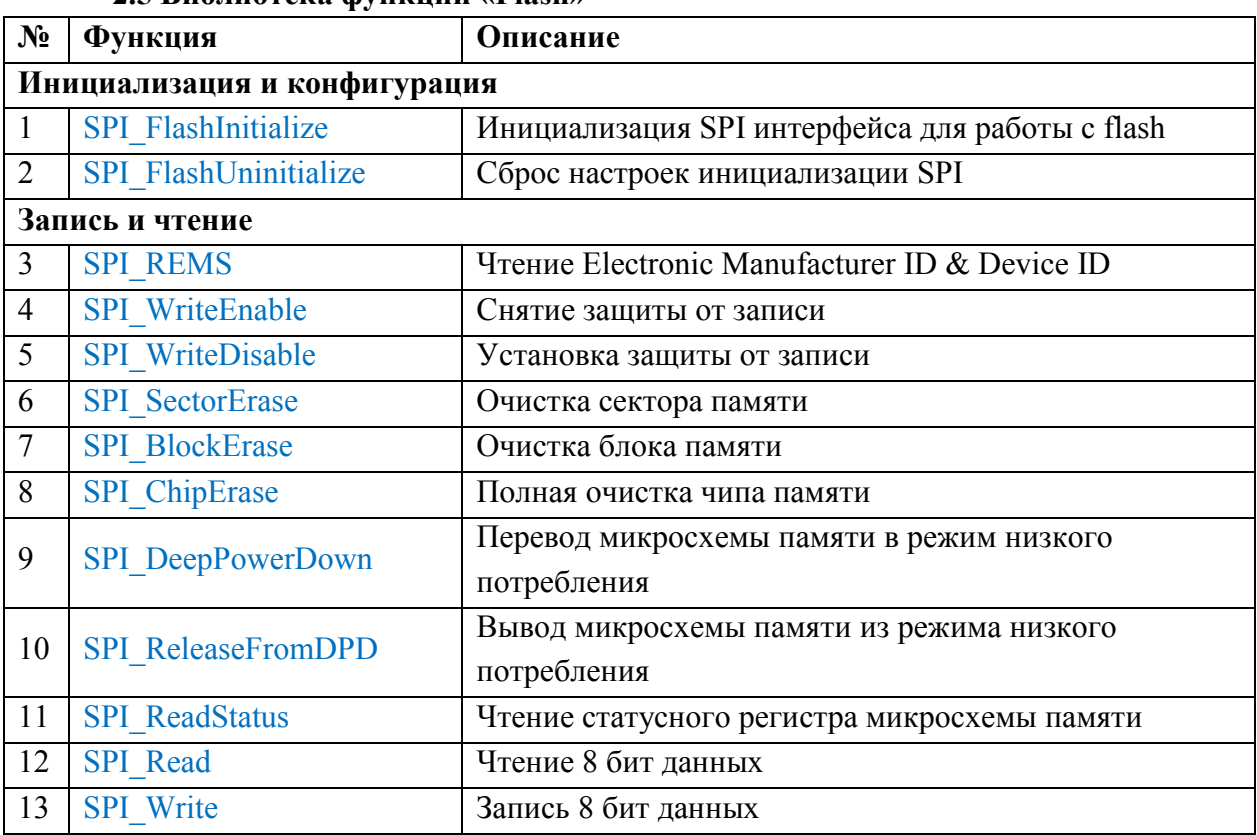

### 25 Библиотека функций «Flash»

### 2.5.1 Инициализация и конфигурация

### Функция:

### void SPI FlashInitialize (SPI TypeDef\* SPIx);

Инициализация SPI интерфейса для работы с flash на выборке CS0.

#### Параметры:

 $SPIx$  – где х выбранный порт (1..2);

Возвращаемые значения: нет.

#### Функция:

#### void SPI Flash Uninitialize (SPI TypeDef\* SPIx);

Сброс настроек инициализации SPI.

### Параметры:

 $SPIx$  – где х выбранный порт (1..2);

Возвращаемые значения: нет.

### 2.5.2 Запись и чтение

### Функция:

uint8 t SPI REMS (SPI TypeDef\* SPIx, uint8 t value);

Чтение Electronic Manufacturer ID & Device ID.

### Параметры:

 $SPIx$  – где х выбранный порт (1..2); **value** - интересуемые данные. Принимаемые значения:  $0x00$  – Manufacturer ID;

#### $0x01 -$ Device ID;

#### <span id="page-71-0"></span>**Возвращаемые значения:** значение ID.

#### **Функция:**

#### *void SPI\_WriteEnable (SPI\_TypeDef\* SPIx);*

Снятие защиты от записи. Защита устанавливается после каждого цикла записи.

#### **Параметры:**

 $SPIx - r$ де х выбранный порт  $(1..2)$ ;

**Возвращаемые значения:** нет.

#### **Функция:**

#### *void SPI\_WriteDisable (SPI\_TypeDef\* SPIx);*

Установка защиты от записи. Защита устанавливается после каждого цикла записи.

#### **Параметры:**

 $SPIx - r$ де х выбранный порт  $(1..2)$ ;

### **Возвращаемые значения:** нет.

#### **Функция:**

#### *void SPI\_SectorErase (SPI\_TypeDef\* SPIx, uint32\_t address);*

Очистка сектора памяти.

#### **Параметры:**

 $SPIx$  – где х выбранный порт  $(1..2)$ ;

*address* – адрес, который лежит в необходимом секторе памяти;

#### **Возвращаемые значения:** нет.

#### **Функция:**

#### *void SPI\_BlockErase (SPI\_TypeDef\* SPIx, uint32\_t address);*

Очистка блока памяти.

### **Параметры:**

 $SPIx - \Gamma$ де х выбранный порт (1..2);

*address* – адрес, который лежит в необходимом блоке памяти;

#### **Возвращаемые значения:** нет.

#### **Функция:**

#### *void SPI\_ChipErase (SPI\_TypeDef\* SPIx);*

Полная очистка микросхемы памяти.

#### **Параметры:**

 $SPIx - r$ де х выбранный порт  $(1..2)$ ;

#### **Возвращаемые значения:** нет.

#### **Функция:**

#### *void SPI\_DeepPowerDown (SPI\_TypeDef\* SPIx);*

Перевод микросхемы памяти в режим низкого потребления.
### **Параметры:**

 $SPIx - r$ де х выбранный порт  $(1..2)$ ;

**Возвращаемые значения:** нет.

#### **Функция:**

# *void SPI\_ReleaseFromDPD (SPI\_TypeDef\* SPIx);*

Вывод микросхемы памяти из режима низкого потребления.

## **Параметры:**

 $SPIx - r$ де х выбранный порт  $(1..2)$ ;

**Возвращаемые значения:** нет.

# **Функция:**

# *uint8\_t SPI\_ReadStatus (SPI\_TypeDef\* SPIx);*

Чтение статусного регистра микросхемы памяти.

# **Параметры:**

 $SPIx - r$ де х выбранный порт  $(1..2)$ ;

**Возвращаемые значения:** 8 бит данных – регистр статуса.

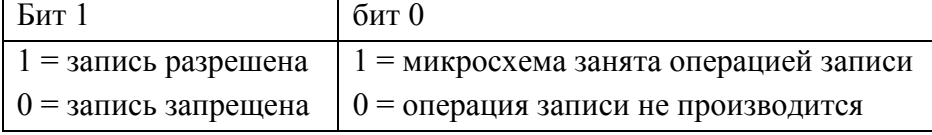

#### **Функция:**

# *uint8\_t SPI\_Read (SPI\_TypeDef\* SPIx, uint32\_t address);*

Чтение 8 бит данных.

# **Параметры:**

 $SPIx - r$ де х выбранный порт  $(1..2)$ ;

*address* – адрес;

**Возвращаемые значения:** 8 бит данных.

#### **Функция:**

## *void SPI\_Write (SPI\_TypeDef\* SPIx, uint32\_t address, uint8\_t value);*

Чтение 8 бит данных.

## **Параметры:**

 $SPIx - r$ де х выбранный порт  $(1..2)$ ;

```
address – адрес;
```
*value* – 8 бит данных;

**Возвращаемые значения:** нет.

# **2.5.3 Применение библиотеки функций «LED»**

```
Пример_1 
int main(void){ 
         SPI_FlashInitialize(SPI1);
         SPI_WriteEnable(SPI1);
```
SPI\_BlockErase(SPI1,0x0); SPI\_WriteEnable(SPI1); SPI\_Write(SPI1,0x0,0x55);

}

74